| 1  | Title: Does phenology explain plant-pollinator interactions at different latitudes? An assessment of its                                     |
|----|----------------------------------------------------------------------------------------------------|
| 2  | explanatory power in plant-hoverfly networks in French calcareous grasslands                                                                 |
| 3  | Authors: Natasha de Manincor <sup>1</sup> *, Nina Hautekeete <sup>1</sup> , Yves Piquot <sup>1</sup> , Bertrand Schatz <sup>2</sup> , Cédric |
| 4  | Vanappelghem <sup>3</sup> , François Massol <sup>1,4</sup>                                                                                   |
| 5  | <sup>1</sup> Université de Lille, CNRS, UMR 8198 - Evo-Eco-Paleo, F-59000 Lille, France                                                      |
| 6  | <sup>2</sup> CEFE, EPHE-PSL, CNRS, University of Montpellier, University of Paul Valéry Montpellier 3, IRD,                                  |
| 7  | Montpellier, France                                                                                                    |
| 8  | <sup>3</sup> Conservatoire d'espaces naturels Nord et du Pas-de-Calais, 160 rue Achille Fanien - ZA de la Haye,                              |
| 9  | 62190 LILLERS                                                                                                    |
| 10 | <sup>4</sup> Univ. Lille, CNRS, Inserm, CHU Lille, Institut Pasteur de Lille, U1019 - UMR 8204 - CIIL - Center for                           |
| 11 | Infection and Immunity of Lille, F-59000 Lille, France                                                                                       |
| 12 |                                                                                                    |
| 13 | E-mail addresses and ORCID numbers:                                                                                                    |
| 14 | Natasha de Manincor: natasha.de-manincor@univ-lille.fr, natasha.demanincor@gmail.com, 0000-                                                  |
| 15 | 0001-9696-125X                                                                                                    |
| 16 | Nina Hautekeete: nina.hautekeete@univ-lille.fr, 0000-0002-6071-5601                                                                          |
| 17 | Yves Piquot: <u>yves.piquot@univ-lille.fr</u> , 0000-0001-9977-8936                                                                          |
| 18 | Bertrand Schatz: <u>bertrand.schatz@cefe.cnrs.fr</u> , 0000-0003-0135-8154                                                                   |
| 19 | Cédric Vanappelghem: <a href="mailto:cedric.vanappelghem@espaces-naturels.fr">cedric.vanappelghem@espaces-naturels.fr</a>                    |
|    |                                                                                                    |
| 20 | François Massol: francois.massol@univ-lille.fr, 0000-0002-4098-955X                                                                          |

- 22 **Short title:** Phenology and plant-hoverfly interactions
- 23 Keywords: Bayesian model, interaction probability, latent block model, latitudinal gradient,
- 24 mutualistic network, phenology overlap, species abundance, structural equation model.

- 25 \*Corresponding author information: Natasha de Manincor, e-mail: <u>natasha.de-manincor@univ-lille.fr</u>,
- 26 <u>natasha.demanincor@gmail.com,</u>phone: +330362268530

# 27 Author contributions

- 28 NDM and FM conceived the project, formulated and implemented the model. NDM conducted the
- 29 analysis and prepared the manuscript. FM supervised the analysis and edited the manuscript. NH, YP,
- 30 CV and BS contributed substantially to all later versions. NDM, NH, YP and BS conducted the fieldwork
- 31 and provided the data. CV identified the hoverflies.

## 32 Data accessibility

- 33 The data supporting the results are archived on Zenodo (DOI: 10.5281/zenodo.2542845).
- 34

## 35 Abstract

For plant-pollinator interactions to occur, the flowering of plants and the flying period of pollinators 36 37 (i.e. their phenologies) have to overlap. Yet, few models make use of this principle to predict interactions and fewer still are able to compare interaction networks of different sizes. Here, we 38 tackled both challenges using Bayesian Structural Equation Models (SEM), incorporating the effect of 39 40 phenological, overlap in six plant-hoverfly networks. Insect and plant abundances were strong 41 determinants of the number of visits, while phenology overlap alone was not sufficient, but 42 significantly improved model fit. Phenology overlap was a stronger determinant of plant-pollinator 43 interactions in sites where the average overlap was longer and network compartmentalization was 44 weaker, i.e. at higher latitudes. Our approach highlights the advantages of using Bayesian SEMs to 45 compare interaction networks of different sizes along environmental gradients and articulates the various steps needed to do so. 46

Supprimé: logy

### 49 INTRODUCTION

50 Understanding how phenology determines species interactions is a central question in the case of 51 mutualistic networks. In plant-pollinator networks, phenology shapes their temporal and spatial limits, 52 thus defining the area and the period along the season in which interactions preferably occur (Olesen et al. 2011; Ogilvie & Forrest 2017). Since plant and pollinator phenologies are not equally affected by 53 54 changes in environmental cues, partial or total phenological mismatches can occur as a result of environmental changes such as climate change (Parmesan 2007; Rafferty 2017). Phenological advances 55 56 indeed increase at higher latitudes, as a response to the acceleration of warming temperature along 57 the same gradient (Post et al. 2018), increase phenological mismatch, and have the potential to threaten the synchrony needed for effective pollination (Hutchings et al. 2018). Such environmental 58 59 changes can thus drastically alter pollinator interactions through modified temporal overlap between pollinators and their floral resources leading, in extreme cases, to local extinctions (Memmott et al. 60 61 2007) and the ensuing absence of the partner species at the location and/or time at which the 62 interaction should have taken place (Willmer 2012; Miller-Struttmann et al. 2015; Rafferty et al. 2015; 63 Hutchings et al. 2018).

Because phenological match is crucial to plant-pollinator interactions, and thus ultimately to 64 pollinators' fitness, pollinators have to adapt to phenological shifts either through interaction with 65 66 other plant species (Rafferty et al. 2015) or through changes of their own phenology (Bartomeus et al. 67 2011). Phenology can then influence dynamical network properties, such as the stability and the coexistence of species, through changes in network topology (Encinas-Viso et al. 2012). Moreover, 68 69 phenology predictably affects network compartmentalization as different phenophases likely correspond to different compartments when networks are considered on an annual scale (Martín 70 71 González et al. 2012).

Despite considerable theoretical advances, there are few models available to predict the probability
of interaction in plant-pollinator networks (Staniczenko *et al.* 2017; Cirtwill *et al.* 2019) and fewer still

74 able to make comparisons between networks. Due to their complexity and variation among years 75 (Chacoff et al. 2017), most studies of mutualistic networks have focused on predicting and comparing 76 classic network metrics (nestedness, connectance, modularity, etc.) which are all influenced by 77 network size, i.e. the number of plant and insect species (Fortuna et al. 2010; Staniczenko et al. 2013; 78 Poisot & Gravel 2014; Astegiano et al. 2015). Moreover, few studies have compared interaction networks along environmental gradients (Devoto et al. 2005; Schleuning et al. 2012; Sebastián-79 80 González et al. 2015; Pellissier et al. 2017). In order to compare networks of different sizes, a better 81 alternative is to switch from network-derived metrics to the comparison of the probability of 82 interaction given by regression models, which can consider multiple factors and latent variables and 83 assume that the sampled data are just part of a larger unobserved dataset (Grace et al. 2010).

84 Calcareous grasslands are characterized by highly diverse plant communities with a high proportion of 85 entomophilous species (Baude et al. 2016), thus they are a convenient model for such studies. Most 86 plant-insect pollinator networks involve bee species (Anthophila), but recent studies have also pointed 87 out the importance of hoverflies (Diptera: Syrphidae), which pollinate a large spectrum of wild 88 flowering species (Klecka et al. 2018a) and crops (Jauker & Wolters 2008; Rader et al. 2011). They 89 usually behave opportunistically, i.e. from being pollen generalists to specialists, only limited by morphological constraints (Iler et al. 2013; Klecka et al. 2018a; Lucas et al. 2018). Indeed, their 90 91 generalist behaviour, at the species level, could be the result of individually specialized diets, since 92 most pollen retrieved on hoverfly individuals usually comes from a single plant taxon (Lucas et al. 2018) and depends on flower availability and phenology (Cowgill et al. 1993; Colley & Luna 2000; Lucas et al. 93 94 2018). Moreover, some hoverflies have preferences regarding plant colour, morphology and inflorescence height (Branquart & Hemptinne 2000; Colley & Luna 2000; Lunau 2014; Klecka et al. 95 96 2018b, a).

| 97 | Here we study the consequences of environmental gradients on plant-pollinator interactions, focusing |
|----|----------------------------------------------------------------------------------------------------|
| 98 | on how phenology overlap affects interactions between plants and insects in six calcareous grassland |

99 sites distributed along a latitudinal gradient. We obtained plant and insect phenologies, abundances, 100 and interactions in all sites from April to October 2016. We modelled plant-pollinator interaction 101 networks following a Bayesian Structural Equation Modelling approach (SEM) using latent variables, i.e. unobserved variables (Grace et al. 2010). SEM is a multivariate technique used to test several 102 103 hypotheses in ecological studies. SEM analysis involves cause-effect equations to evaluate multiple causal relationship (Grace 2006; Eisenhauer et al. 2015) using observed and latent variables to explain 104 105 some other observed variables (Grace 2006). SEM can be used to choose among competing models (Grace & Bollen 2008). Thus, SEM are well suited for studying the complexity of ecological networks. 106 107 To test whether phenology affects network compartmentalization, we looked for species subgroups 108 using a latent block model (LBM) which is among the best clustering methods for weighted networks 109 (Leger et al. 2015).

The comparison of 16 SEMs and the analysis of LBMs of sampled networks evinced that phenology overlap is an important determinant of plant-pollinator interactions, but is less informative than species abundances and performs heterogeneously among sites. Our results suggest that the use of SEMs to compare networks of different sizes along an environmental gradient is an innovative approach which can help understand the structure of plant-pollinator networks.

#### 115 MATERIALS AND METHODS

#### 116 Study sites

We sampled plant and hoverfly species in six areas (Fig. S1) of 1 hectare each in different French
regions: two sites in Hauts-de-France (Les Larris de Grouches-Luchuel, thereafter noted LAR,
50°11'22.5"N 2°22'02.9"E and Regional natural reserve Riez de Noeux les Auxi, noted R, 50°14'51.85"N
2°12'05.56"E, in départements Pas-de-Calais and Somme), two sites in Normandie (Château Gaillard –
le Bois Dumont, noted CG, 49°14'7.782"N 1°24'16.445"E and les Falaises d'Orival, noted FAL,
49°04'40.08"N 1°33'07.254"E, départements: Eure and Seine Maritime) and two sites in Occitanie
(Fourches, noted F, 43°55'07.00"N 3°30'46.1"E and Bois de Fontaret, noted BF, 43°55'17.71"N

3°30'06.06"E, départment: Gard). The six sites are included in the European NATURA 2000 network, a network of preserved areas designated to protect a number of habitats and species representative of European biodiversity. The four sites in Hauts-de-France and Normandie are managed by the Conservatoire d'espaces naturels of Normandie, Picardie and Nord – Pas-de-Calais and the sites in Occitanie by the CPIE Causses méridionaux. We sampled each site once a month from April to October 2016, except for the site of Riez that was sampled from May to October.

## 130 Plant-hoverfly observations and sampling

To collect information at the community level, in each site and at each session we realized: (i) a botanic
inventory of the flowering species, recorded their abundances and the total flower covering in the area
and (ii) a pollinator sampling using a hand net along a variable transect walk.

134 Flowering plants were identified at the species level. We recorded the abundances of all flowering 135 species. At first, we estimated the total percentage of surface covered by all flowering species in the selected area. We then estimated the relative abundance of each flowering species. We used Braun-136 137 Blanquet coefficients of abundance-dominance, ranked from i to 5 (most abundant coefficient class) 138 (van der Maarel 1975, 1979; Mucina et al. 2000), to rank flowering species. We converted the 139 coefficients to percentage intervals and then in mean values of percentage cover classes (Table S1): 140 coefficient **5** = 75-100%, coeff **4** = 50-75%, coeff **3**=25-50%, coeff **2** = 10-25%, coeff **1** = 1-10%, coeff **+** = few individuals less than < 1%, coeff i = 1 individual. All inventories were realized by the same 141 142 surveyors to avoid biases.

Pollinator observations were performed by the same team of 3-5 persons each day. The surveyors walked slowly around any potential attractive resource patch included in the selected 1-hectare area for 4h each day. We split the sampling period into 2 hours in the morning (about 10-12h) and 2 hours in the afternoon (about 14-16h) to cover the daily variability of both pollinator (bees and hoverflies, which are more active in the morning than in the afternoon; D'Amen *et al.* 2013) and flower communities. Sampling took place when we had suitable weather conditions for pollinators (following 149 Westphal et al. 2008). We sampled all flower-visiting insects and we recorded observed interactions. 150 All sampled insects were immediately put individually in a killing vial with ethyl acetate and were later prepared and pinned in the laboratory and identified at the species level by expert taxonomists. Even 151 if we collected both bees and hoverflies, in this study we focus on hoverflies only (since at the moment 152 153 of the study bees were not identified at the species level yet). Overall, we sampled for 41 days, equivalent to about 164 hours in the field (all the surveyors collected at the same time). For all analyses 154 155 described here, we only used the list of visited herbaceous plant species and hoverflies which were found visiting a plant. Despite their rarity and even if hoverflies are known to prefer open flowers 156 (Branquart & Hemptinne 2000), we also considered the interactions between hoverflies and plant 157 158 species of the Fabaceae family because we observed in the field that they visited Fabaceae species 159 that were already opened by other insects, e.g. by large bee species, such as Eucera sp. (de Manincor, 160 personal observation).

#### 161 Plant – hoverfly networks

162 For each site, we constructed an interaction network consisting of all pairs of interacting plant and 163 insect species, pooling data from all months. A pair of species (i,j) was connected with intensity  $v_{ij}$  when 164 we recorded  $v_{ij}$  visits of insect species i on plant species j in the site. We calculated the network 165 specialization index, H2' (Blüthgen et al. 2006) using the H2fun function implemented in the bipartite package (Dormann et al. 2009; R Core Team 2018). We obtained the d-value (Kullback-166 167 Leibler divergence between the interactions of the focal species and the interactions predicted by the weight of potential partner species in the overall network) and the dmax-value (maximum d-value 168 169 theoretically possible given the observed number of interactions in the network) using the dfun function in the bipartite package (Dormann et al. 2009). We did not use the d' values provided by 170 171 this package as they sometimes yielded spurious results based on the computation of the minimal d 172 value (e.g. reporting low d' for species with only one partner in the network). We then manually calculated the standardized specialization index *d'* (Blüthgen *et al.* 2006) for each plant and insect
species as the ratio of the *d*-value to its corresponding *dmax*-value.

175 We calculated the modularity of the network and the associated partition of species into modules 176 using the cluster leading eigen method for modularity optimization implemented in the igraph package (Csardi & Nepusz 2006; Newman 2006). Modularity optimization can help identify 177 strong, simple divisions of a network into relatively independent sub-networks by looking for highly 178 179 interconnected sub-networks. However, modules are not meant to inform about more subtle 180 groupings among the species, e.g. particular avoidance of interactions between insects of group A and plants of group 1. In order to detect such groups, we implemented latent block models (LBM) using 181 182 the BM poisson method for Poisson probability distribution implemented in the blockmodels package (Leger et al. 2015). Blocks are calculated separately for the two groups (insect and plant) based 183 184 on the number of visits (i.e. a weighted network). The algorithm finds the best divisions of insects and 185 plants through fitting one Poisson parameter in each block of the visit matrix, thus essentially 186 maximizing the ICL (Integrated Completed Likelihood; Biernacki et al. 2000; Daudin et al. 2008). The 187 LBM script is given in Supplementary Information (Appendix S3). All analyses were performed in R version 3.3.3 (R Core Team 2018). 188

## 189 Plant and hoverfly abundances and phenology overlap

190 We calculated plant abundance using information about the abundance-dominance recorded in the 191 field following the methodology of Braun-Blanquet presented above. We transformed the coefficients 192 of abundance in percentages (Table S1): we used the mean of the percentage corresponding to each 193 class. We then calculated the relative abundance (A<sub>P</sub>) of each flowering plant species as the ratio of 194 the focal species cumulated abundance to total flower abundance during its flowering season. For 195 hoverflies, we used the recorded number of visiting individuals (total abundance) and their presence 196 (recorded months) along the season to calculate their average abundance during months when they 197 were present (A<sub>H</sub>).

198 We refer to plant phenology as their flowering period and insect phenology as the flying period. We 199 considered only flowering plants which had been visited by pollinators. For the pollinators, we 200 considered only hoverflies which were found in interaction. To build the species phenology tables for both plants and hoverflies, we merged the information provided by two sources of data (field data and 201 202 the literature): we used the observed phenology of both plants and insects during the field session as 203 the only source of information for plants (plants visited by insects and plants found in the botanic 204 inventory in the site at that date), and we complemented the hoverfly phenology with information provided by the Syrph the Net Database (Speight et al. 2016). We then built the phenology overlap 205 206 (PO) matrix based on the species phenology tables by calculating the number of phenologically active 207 months that are shared by each pair of insect and plant species along the season.

## 208 Bayesian Structural Equation Modelling (SEM)

209 SEM is a confirmatory technique that involves cause-effect equations to evaluate multivariate 210 hypotheses in ecological networks (Grace 2006). The primary interest of SEM analyses lies in its ability 211 to compare different causal models between the same sets of explanatory and explained variables. 212 Another important feature of SEM is that they can relate data through latent variables, i.e. variables 213 which are not measured in the model and which represent underlying causes or effects, coupled with observed variables (Grace 2006; Grace et al. 2010). SEM can now be assessed using Bayesian 214 215 approaches and parameters estimated using MCMC (Markov Chain Monte Carlo)(Grace et al. 2010; 216 Fan et al. 2016).

In our study, we modelled hoverfly-plant interaction networks using a SEM approach (Fig. 1) with latent variables linking the number of visits per plant-pollinator species pair to abundance and phenology overlap (PO) data through a first latent table representing probabilities of interactions, another latent table representing the possible interactions between plant and pollinators (as a realization of the aforementioned interaction probability matrix), and a third latent table yielding the expected number of visits per plant-pollinator species pair (*i.e.* the intensity of interactions). We used the term latent

tables to describe latent variables organized as insect x plant tables, such as the expected number ofvisit matrix.

In this model, we considered that PO had an effect on possible interactions  $(I_{ij})$  and the number of visits  $(\lambda_{ij}) - a$  longer overlap is intuitively expected to drive a higher probability of interaction and a larger number of visits. Interaction probabilities were also assumed to depend on two random effects (plant and insect species identities,  $E_i$  and  $E_j$ ), to represent heterogeneity of species degrees (*i.e.* the number of links) in the network. We modelled the possibility of interaction  $I_{ij}$  between insect species *i* and plant species *j* (*i.e.*  $I_{ij} = 1$  when species *i* and *j* can interact) as a Bernoulli random variable of probability  $\mu_{ij}$ given by:

$$logit(\mu_{ij}) = \mu_0 + \mu_{PO}PO_{ij} + E_i + E_j$$

where logit is the usual logistic transformation (log(x/(1-x)),  $\mu_0$  is the intercept of this relation,  $\mu_{PO}$  is the coefficient measuring the effect of PO, and  $E_i$  and  $E_j$  are the random effects associated with insect species i and plant species j respectively.

236 The number of visits V<sub>ij</sub> was assumed to depend on plant and hoverfly abundances, as more abundant 237 species are expected to be more often sampled (and thus more often recorded "in interaction"). Please note that we only linked abundances to the number of visits, V<sub>ij</sub>, and not to the possibility of interaction 238 239  $I_{ij}$ , because the aim of the latter latent table is to capture "forbidden links", while detectability and 240 sampling effects are supposed to be captured by the statistical model of the number of interactions. 241 We integrated species abundances as predictor variables in order to assess the effect of PO on the 242 number of visits on top of a "null model" that already includes sensible drivers of the numbers of visits, such as species abundances. Vij was modelled as a Poisson random variable to allow for sampling 243 variability, with a conditional mean  $\lambda_{ij}$  (the intensity of visits that can occur) given by: 244

245 
$$\log(\lambda_{ij}) = \lambda_0 + \lambda_H A_{H,i} + \lambda_P A_{P,j} + \lambda_{PO} \log(1 + PO_{ij})$$

where  $\lambda_0$  is the intercept of this relation,  $\lambda_H$  is the coefficient measuring the effect of hoverfly abundance  $A_H$ ,  $\lambda_P$  is that of plant abundance  $A_P$ , and  $\lambda_{PO}$  is the coefficient of the effect of PO.

Possible interactions ( $I_{ij}$ ) and the intensity of visits ( $\lambda_{ij}$ ) are multiplied to obtain the unconditional mean

number of recorded visits, *i.e.*  $V_{ij}$  is then obtained as a Poisson draw of mean  $I_{ij} \lambda_{ij}$ .

250 Overall we estimated four main parameters: the effect of phenology overlap on the probability of

interaction ( $PO \rightarrow I_{ij}, \mu_{PO}$ ), the effect of phenology overlap on the intensity of interactions ( $PO \rightarrow \lambda_{ij}$ ,

252  $\lambda_{PO}$ ), the effect of plant abundance on the intensity of interactions ( $A_P \rightarrow \lambda_{ij}$ , coefficient  $\lambda_P$ ) and the

effect of insect (hoverflies) abundance on the intensity of interactions ( $A_H \rightarrow \lambda_{ij}, \lambda_H$ ).

We used the jags function (R2jags package), which provides an interface from R to the JAGS library for Bayesian data analysis, to estimate model parameters. JAGS (Plummer 2003) uses a Markov Chain Monte Carlo algorithm to generate samples from the posterior distribution of the parameters. We ran two Markov chains with 10<sup>6</sup> iterations per chain to check for model convergence. The code of the model is given in Supplementary Material (Appendix S1 and S2).

### 259 Model and parameter comparison

260 We estimated the 16 models that included all combinations of 0 and 4 of the above-mentioned effects 261 to understand which effects were more likely to play a role in the structuring of the network. The 262 goodness-of-fit of these models were compared using the leave-one-out cross-validation criterion 263 (LOO) calculated using the R package 100 using Pareto smoothed importance sampling for regularizing importance weights (Vehtari et al. 2017). The LOO criterion is a fully Bayesian method to compare 264 265 models of different complexities and to estimate prediction accuracy using the log-likelihood evaluated 266 at the posterior simulations of the parameter values (Vehtari et al. 2017). Models can thus be ranked 267 according to their LOO scores, with the best model being the one with the lowest LOO value. The LOO 268 criterion is analogous to the classic Akaike and Bayesian Information Criteria, which are used to 269 compare frequentist models, but can instead be applied to Bayesian models, without suffering the instability issues of the Deviance Information Criterion which used to be the main information criterion for Bayesian models(Vehtari *et al.* 2017). To rank the models, we then calculated the  $\Delta LOO$  (noted  $\Delta_i$ ) as  $\Delta_i = LOO_i - LOO_{min}$  (following Burnham & Anderson 2004), where  $LOO_{min}$  is the minimum of the  $LOO_i$ values among the 16 models. We used  $\Delta_i$  to obtain model weights  $\omega_i$ , following the Akaike weight methodology (Burnham & Anderson 2002):

$$\omega_i = \frac{e^{-\Delta_i/2}}{\sum e^{-\Delta_i/2}}$$

We then summed weights ( $w_H$ ) over all models that incorporated a given focal parameter to ascertain the plausibility of the effect associated to this parameter. We used this sum to evaluate the null hypothesis (H0) that a given factor has no effect on the plant-pollinator interactions by comparing the sum of weights to null expectations, based on the fact that each tested effect is incorporated in exactly half of the tested models. The effect is considered *plausible* when  $w_H > 0.5$ , *implausible* otherwise, *likely* when  $w_H > 0.73$ , and *unlikely* when it corresponds to a value of 0.27 or lower, following Massol *et al.* (2007).

## 283 Predictive power analysis

284 We tested the predictive power of the models we built by making predictions for the  $I_{ij}$  table and 285 checking their validity using a binarized version of the visit table  $V_{ij}$ . Predictions were obtained by 286 defining a threshold on interaction probability  $\mu_{ij}$ : values found above the threshold were predicted as 287 occurring interactions, values below the threshold as no interaction. The threshold probability value 288 was found by maximizing the sum of model specificity and sensitivity. We computed accuracy statistics 289 (sensitivity, specificity, omission rate, area under the ROC curve [AUC]) in two situations: (i) when 290 predicting data for the site that was used to build the model (self-validation; e.g. predicting interaction 291 data in the site of Riez based on the model developed for this site) and (ii) when predicting data for 292 the other site from the same region (cross-validation; e.g. predicting data for the LAR site based on the 293 model for the R site). We performed theses analyses using the SDMTools package in R. We only used the set of best models (LOO < 4) found for each site to predict the interactions in the other site through

295  $\,$  a multimodel averaging approach. We obtained the threshold probability using <code>optim.tresh</code>

296 function with option max.sensitivity+specificity.

297 RESULTS

298 Plant-hoverfly networks and phenology overlap

299 At the end of the field campaign we had collected 1584 hoverflies and recorded 1668 interactions 300 between 76 hoverfly species and 115 plant species overall (Table 1, Table S2). The number of sampled 301 hoverfly and plant species varied between sites and among regions. In Normandie we generally 302 sampled a higher number of hoverflies than in the other two regions (Table 1) and the maximum 303 number of visits recorded in the site of FAL was 47 (between Helophilus pendulus and Scabiosa 304 columbaria, Fig. S2) and in the site of CG was 22 (between Eristalis tenax and S. columbaria and 305 between Sphaerophoria scripta and Leontodon hispidus, Fig. 2). We observed the highest diversity of 306 both plants and hoverflies in Occitanie and the lowest diversity of hoverflies in Hauts-de-France. 307 Despite the high species diversity in Occitanie, the total number of interactions recorded in these sites 308 (BF and F) is not the highest recorded in the field (Table 1): the maximum number of visits in the site 309 of BF was 10 (between Spherophoria scripta and Helichrysum stoechas, Fig. S3) and 12 in the site of F 310 (between Syrphus ribesii and Bellis perennis, Fig. 3). In the two southern sites we also recorded the 311 lowest connectance values (BF: 0.07 and F: 0.08) of all six sites, with the highest connectance observed 312 in the site of R (R 0.16; LAR 0.13; CG 0.13; FAL 0.12). The maximum number of visits recorded in the 313 site of LAR was 12 (between Syrphus ribesii and L. hispidus, Fig. S4) and in the site of R was 17 (between 314 Syritta pipiens and Asperula cynanchica, Fig. S5).

In spite of differences in diversity and the number of interactions, the overall level of specialization (H2 index) did not show a high variation among the 6 networks (range: 0.32 – 0.37). However, we found that the sites in Occitanie (BF and F) had a higher average degree of specialization (d') for both insect (BF 0.63 and F 0.57) and plant species (BF 0.58 and F 0.48). The sites in Occitanie also had a higher

Supprimé: 7

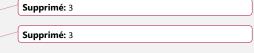

| Supprimé: 2 |  |
|-------------|--|
|             |  |
| Supprimé: 2 |  |

modularity (BF 0.51 and F 0.48) than the ones in Normandie (CG 0.34 and FAL 0.23) and Hauts-de-France (LAR 0.37 and R 0.34; Table 1). Given that these statistics only compare 6 sites, none of these assessments can be properly statistically tested, but the importance of the differences among sites is highly suggestive of a difference in average specialization and modularity. We found that plant phenology is generally shorter in all sites than that of hoverflies (Table 1). The phenology overlap was shorter in Occitanie (BF and F) than in the other sites (Table 1).

Illustrations of the block clustering provided by the LBM analysis (Latent Block Model) are shown in Fig. 2 and 3 in the main text and in Fig. S2 to S5 in Supplementary Information. We found different numbers of blocks in plants and hoverflies among sites: the BF site had 2 insect blocks and 2 plant blocks (Fig. S<u>3</u>); the F site had 4 of both (Fig. <u>3</u>); the CG and R sites had 3 blocks for the plants and 4 blocks for the insects in (Fig. <u>2</u> and S5); the FAL site had 4 plant blocks and 3 insect blocks (Fig. S<u>2</u>); the LAR site had 3 blocks for the plants and 2 for the insects (Fig. S4).

# Supprimé: 2 Supprimé: 2 Supprimé: 3 Supprimé: 3

#### 336 Model ranking and comparison of parameters in each site

337 For each site we compared the 16 models using the LOO criterion (Table 2, ΔLOO values). We found 338 that models 1, 2 and 4 had consistently better goodness-of-fit than the others. The model 339 incorporating all effects except the effect of phenological overlap on the probability of interaction 340 (Model 4:  $\lambda_{\mu} \sim A_{H} + A_{P} + PO$ , Table 2) was the best model in the sites of CG, FAL and LAR. In the two 341 southern sites (BF and F), we found that the model incorporating all effects except that of phenological 342 overlap on the intensity of visits (Model 1:  $\lambda_{ij} \sim A_H + A_P / I_{ij} \sim$  PO, Table 2), was the best one. The model 343 incorporating all effects (Model 0:  $\lambda_{ij} \sim A_H + A_P + PO / I_{ij} \sim PO$ , Table 2) was found as the best one only in the site of R, but was a suitable model ( $\Delta$ LOO <4) in all the other sites (Table 2). We also compared the 344 345 sum of model weights of the four parameters among sites (Table 2, Effects weight). We found that the 346 effect of insect abundance on the intensity of interaction  $(A_H \rightarrow \lambda_{ij})$  is always likely (*i.e.* the sum of their 347 weights is always higher than 0.73, Table 2) and of large effect size in all sites (standardised coefficient 348 higher than 1, Fig. 4). Likewise, we found that the effect of plant abundance on the intensity of 15

| 353 | interaction ( $A_P  ightarrow \lambda_{ij}$ ) was always likely and had large effect size in most part of sites, except in the site             |
|-----|----------------------------------------------------------------------------------------------------|
| 354 | of F ( $w_H$ = 0.59, Table 2; standardised coefficient = 0.67, Fig. 4). The effects of phenological overlap on                                  |
| 355 | the probability of interaction (PO $ ightarrow$ $I_{ij}$ ) and the intensity of visits (PO $ ightarrow$ $\lambda_{ij}$ ), however, had variable |
| 356 | plausibility among sites. The effect of phenological overlap on the probability of interaction was likely                                       |
| 357 | only in half of the sites (Table 2 and Fig. 4). The effect of phenological overlap on the intensity of visits                                   |
| 358 | was not plausible only in the two southern sites (BF and F) and plausible in the other four sites (LAR, R                                       |
| 359 | CG and FAL, Table 2 and Fig. 4). In all sites, the standardised coefficients of PO effects were always less                                     |
| 360 | than 1, thus showing a low effect size of phenology on interaction probability and intensity (Fig. 4).                                          |

When assessing the predictive power of the best models, we observed that the sensitivity and specificity values, both for the self-validation and the cross-validation, were higher than 0.5 (Table S<sub>3</sub>), which means that the interactions predicted by the models are better than predicted by chance. While area under the curve (AUC) values were all higher than 0.75 for self-validation, cross-validation tests yielded intermediate values (AUC between 0.62 and 0.73), reflecting the fact that abundances and phenology are certainly not sufficient to make accurate predictions on the occurrence of plantpollinator interactions.

#### 368 DISCUSSION

369 Latitude affects the seasonality, with advancing species phenologies at higher latitudes, and thus, can 370 be a limiting factor for the phenological coupling of interacting species (Post et al. 2018). In this study 371 we explored the effect of phenology overlap on a large network of species interactions in calcareous 372 grasslands and how this effect could vary along a latitudinal gradient in France using empirical data on 373 six plant-hoverfly networks. We identified plants and insects at the species level to build detailed 374 interaction networks and hence avoid spurious generalisation levels. In order to better understand the 375 determinants of variation in species interactions in space and time, we used the latitudinal gradient to 376 consider variations linked to environmental cues and the entire flowering period to allow for seasonal 377 variation (Valverde et al. 2016; Pellissier et al. 2017). One of the main problems of comparing networks Supprimé: 2

379 along gradients is the dependence of network metrics on network size (Staniczenko et al. 2013; 380 Astegiano et al. 2015; Tylianakis & Morris 2017). In this study, to avoid the problem of comparing networks with different dimensions, we decided to focus on the determinants of the probability of 381 interaction and the number of visits, rather than the overall structure. We employed Bayesian 382 383 Structural Equation Models (SEM) which is an emergent approach increasingly used to investigate 384 complex networks of relationship in ecological studies (Grace et al. 2010; Eisenhauer et al. 2015; Fan 385 et al. 2016; Theodorou et al. 2017). In our study we used SEM to link the numbers of visits to phenology 386 overlap (PO) and species abundance through latent probabilities of species interaction and expected 387 numbers of visits per plant-pollinator species pair. We tested different models with variable numbers 388 of effects and compared them in each site. In our models, we used species abundances to construct a 389 sensible null model to test whether phenology overlap could help explain the probability and intensity 390 of interactions when the effects of species abundances are already taken into account. In all sites, we found that models that included both PO and abundances had always better goodness-of-fit than 391 392 models that included only abundances. Abundances indeed provided a sensible null model since the 393 goodness-of-fit of models that did not include abundances were always quite worse than the ones 394 which did.

395 We also found that in all sites the most important factor affecting pollinator visits was insect 396 abundance (Table 2). Likewise, we found that plant abundance was also a very important effect in most 397 sites, except in the site of F (Table 2). Since insect abundances are given by visitation data, it is not 398 surprising that the intensity of interactions positively depends on these abundances. Species 399 abundance often explain the linkage level in pollination network studies (Olesen et al. 2008; Bartomeus et al. 2016; Chacoff et al. 2017; Pellissier et al. 2017) but it is often associated with the length of the 400 401 phenology to better assess the general properties of the interaction network (Vázquez et al. 2009; 402 Olito & Fox 2015). In accordance with this verbal prediction, we indeed found that the best models 403 incorporated the effect of PO on either the probability or the intensity of interactions (Table 2), and 404 the model that only considered species abundance (model 5 in Table 2) was not the best one in any

405 site. Phenology overlap generally cannot predict the probability of interaction on its own (Encinas-Viso 406 et al. 2012; CaraDonna et al. 2017). Our findings do agree with this general predicament since no site 407 favoured a model that only incorporated PO effects and because these effects always display lower 408 effect sizes than the other variables. However, our objective was not to compare the effect of 409 phenology overlap to that of species abundance - for such an endeavour, one would need estimates 410 of species abundances independent of visitation data. Because models which consider the effect of PO 411 on the intensity and/or probability of interactions are the best models for all sites, this evinces a clear 412 effect of PO. In our model, the effect of PO on the probability of interaction and the expected number 413 of visits also vary along the latitudinal gradient (Fig. 4). In general, we observed that southern sites (BF 414 and F) showed shorter plant phenology and phenology overlap (PO) than the other four sites (Table 415 1). In these sites, plant species richness is higher and fewer visits were sampled, probably because the 416 presence of specialist species with short phenophases may increase the number of forbidden or undetected links (Olesen et al. 2011; Martín González et al. 2012). Conversely, in sites where plant 417 418 phenology is longer, PO is longer too, as observed in Normandie and Hauts-de-France (CG, FAL, LAR 419 and R, Table 1). Moreover, when plant richness and specialization are lower, a higher number of visits 420 can be observed (Table 1) because generalist species could interact without constraints. Indeed, in 421 Normandie and Hauts-de-France we found that the effect of phenology overlap on the intensity of visits was always likely (PO  $\rightarrow \lambda_{ij}$ , Table 2) and we observed higher numbers of interactions in the first 422 423 two/three blocks of insects and plants which also corresponded to blocks with longer PO (Fig. 2, S2, S4 424 and S5). A higher phenological overlap is expected to drive a higher probability of interactions and a 425 larger number of visits (Olesen et al. 2011). In Occitanie, we did not find any effect of PO on the number 426 of visits because the more densely visited blocks do not correspond to those with longer phenology 427 overlap. Plant phenology can therefore drive the probability and the intensity of interactions in 428 networks in which plant phenology is shorter, thus suggesting that hoverflies may undergo selection for behavioural flexibility in order to maintain synchrony with their foraging resources (ller et al. 2013; 429 430 Ogilvie & Forrest 2017).

Supprimé: 3 Supprimé: 3

433 We also found that modularity decreased along the latitudinal gradient, with richer sites (BF and F) 434 displaying higher modularity (as in Sebastián-González et al. 2015) but also the lower connectance. In the two southern sites, higher modularity could be related to shorter phenologies and higher 435 436 proportions of non-overlapping sets of species, which induce some form of temporal short-term 437 specialisation (Lucas et al. 2018). However, modularity also seems to be influenced by species 438 abundances and degrees (Schleuning et al. 2014), and is expected to increase with link specificity 439 (Morente-López et al. 2018). Indeed, in these sites, species blocks match species degrees (Fig. 3, and 440 S3), with generalist and specialist species forming separate blocks among both plants and insects 441 (Martín González et al. 2012). With lower modularity and more generalist species, we expect a stronger 442 relationship between phenology and the intensity of interactions because interactions are less 443 influenced by insect preferences and more by seasonal rhythm and flower availability (Dormann et al. 444 2017). Thus, different phenophases might correspond to different compartments (Martín González et al. 2012; Morente-López et al. 2018), as observed in CG, FAL, LAR and R where higher overlap 445 446 corresponded to higher numbers of observed visits. Although phenology improved model fit (Table 2), 447 its effect size was modest (Fig. 4), which suggests that other types of data such as traits and phylogenies 448 might help predict specific interactions. In our study, we did not consider competition among studied 449 insect species or with other group of insects, such as bees which were present in all sites. Different types of pollinators with different abundances could have context-dependent effects on network 450 451 topology (Valverde et al. 2016). Moreover, in our study we only considered as "true absence" of the 452 interaction the lack of phenological coupling between species (i.e. plant and hoverfly species which are 453 not present at the same moment along the season cannot interact). We did not consider "false 454 absences", i.e. missing links, since not all the potential links among species are recorded in the field (Olesen et al. 2011) which may introduce bias in the estimation of the probability of interactions 455 456 (Bartomeus et al. 2016; Cirtwill et al. 2019).

To conclude, plant phenology here drives the duration of the phenology overlap between plant and hoverflies, which in turn influences either the probability of interaction or the expected number of Supprimé: 2

Supprimé: 2

461 visits, as well as network compartmentalization. Longer phenologies correspond to less constrained 462 interactions (lower modularity), shorter phenologies to more constrained interactions (higher modularity), which in turn restrict the number of visits. Phenology overlap alone was not sufficient to 463 explain interactions, as suggested elsewhere (CaraDonna et al. 2017). Plant and insect abundances 464 465 played a substantial role to explain the number of visits (as in Chacoff et al. 2017) since abundances may affect partner choice (Trøjelsgaard et al. 2015). Our results, and the ability of the method used 466 467 here to compare different effects on interaction patterns, suggest that the use of Bayesian SEM to compare networks of different sizes is a valuable tool which can help understand plant-pollinator 468 469 networks (Eisenhauer et al. 2015). The use of latent variables can help predict the probability of 470 interaction and the expected number of visits while avoiding circularity - the introduction of plant and 471 insect specific random effects played the role of an implicit "degree" effect. Our results demonstrate 472 the importance of considering differences in plant and insect phenologies to better predict their interactions in pollination networks at different latitudes. The use of morphological traits (e.g. tongue 473 474 length, inter-tegular distance, ...) together with species richness and phylogenies, on top of variables 475 already used, might improve the modelling of interactions and could help better understand some 476 forbidden or missing links in richer communities or considering other pollinators (e.g. wild bees).

#### 477 ACKNOWLEDGEMENTS

478 Financial support was provided by the ANR ARSENIC project (grant no. 14-CE02-0012), the Region 479 Nord-Pas-de-Calais and the CNRS. We also thank Martin Speight for insect identification, Clément Mazoyer for informatic support and all the students who took part in the field campaign. This work is 480 481 a contribution to the CPER research project CLIMIBIO. The authors thank the French Ministère de l'Enseignement Supérieur et de la Recherche, the Hauts-de-France Region and the European Funds for 482 483 Regional Economical Development for their financial support. Version 4 of this preprint has been peer-484 Peer reviewed and recommended bv Community In Ecology 485 (https://doi.org/10.24072/pci.ecology.100034).

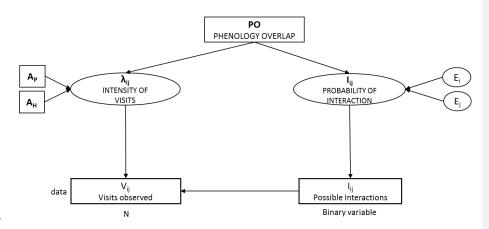

Figure 1. Summary diagram of the SEM model. We estimated 4 effects: the effect of plant abundance 488 489  $(AP \rightarrow \lambda ij, coefficient \lambda P)$ , the effect of insect (hoverflies) abundance on the intensity of visits (AH  $\rightarrow$ 490  $\lambda$ ij,  $\lambda$ H), the effect of phenology overlap on the intensity of visits (PO  $\rightarrow \lambda$ ij,  $\lambda$ PO) and the effect of 491 phenology overlap on the probability of interaction (PO  $\rightarrow$  Iij,  $\mu$ PO). The phenology overlap (PO) is the number of phenologically active months that are shared by each pair of insect and plant species along 492 493 the season. The intensity of visits ( $\lambda ij$ ) and the probability of interaction are latent variables in the 494 model. Effect-i and effect-p are random effects calculated by the model which represent the insect 495 and plant species identities. The Iij (Possible interactions) is a binary variable and the Vij (visits observed) follow a Poisson distribution with an expected value given when the probability of 496 497 interaction is predicted as "true". Rectangles represent observed variables while ovals represent 498 unobserved influences.

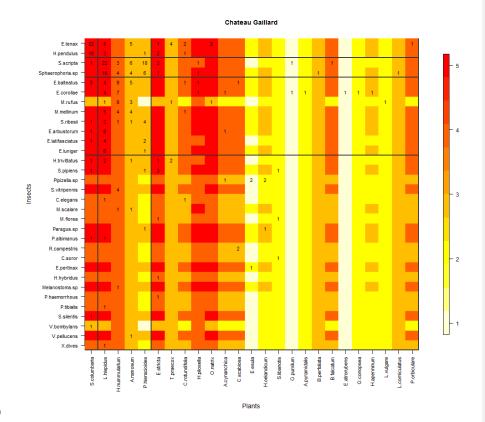

Figure 2. Block clustering provided by LBM in the site of Chateau Gaillard (CG, Normandie) overlaid on a heatmap of species phenology overlap. Insect species are displayed in rows and plant species in columns, following their degree (number of partners). The blocks of insects and the blocks of plants are separated by solid black lines. Colours correspond to the number of months that are shared by each pair of plant and insect species (PO, phenology overlap), with higher PO corresponding to darker colours. Numbers are the number of visits observed in the field for a given plant-insect pair. Complete species names are reported in Table S2.

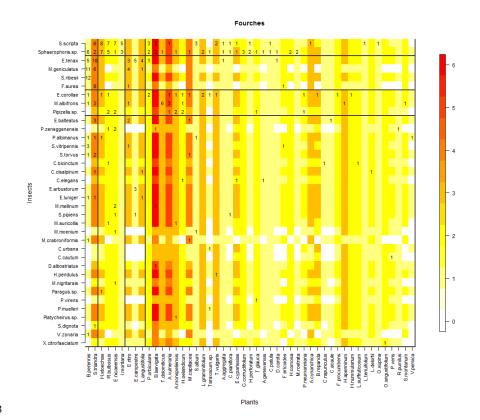

509 Figure 3. Block clustering provided by LBM in the site of Fourches (F, Occitanie), overlaid on a heatmap 510 of species phenology overlap. The LBM algorithm finds the best division for the group of insects and 511 plants independently through fitting Poisson parameters in each block maximizing the likelihood (ICL). 512 Insect species are displayed in rows and plant species in columns, following their degree (number of 513 partners). The blocks of insects and the blocks of plants are separated by solid black lines. Colours 514 correspond to the number of months that are shared by each pair of plant and insect species (PO, 515 phenology overlap), with higher PO corresponding to darker colours. Numbers are the number of visits 516 observed in the field for a given plant-insect pair. Complete species names are reported in Table S2.

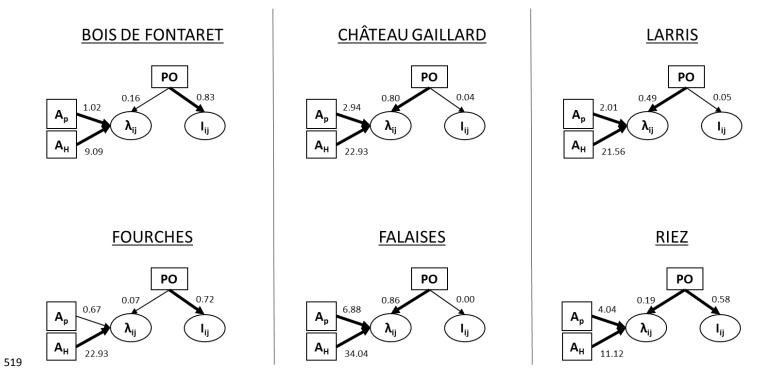

**Figure 4.** Summary diagram of the best models in all sites. The thickness of the arrows is scaled to Akaike weights (thin ER < 0.73; thick ER > 0.73, cf. Table

522 2). Standardised coefficients of the model average (computed based on the Akaike weighted model average) are reported next to the arrows. PO is the

phenology overlap,  $I_{ij}$  is the probability of interaction,  $\lambda_{ij}$  is the intensity of visits,  $A_H$  and  $A_P$  are the hoverflies and plant abundances respectively.

Table 1. Summary table of results obtained in each site (Bois de Fontaret [BF] and Fourches [F] in Occitanie, Château Gaillard [CG] and Falaises [FAL] in Normandie, Larris [LAR] and Riez [R] in Hauts-de-France). H2' and d' indices refer to specialization indices described by Blüthgen *et al.* (2006) and implemented in the R package bipartite (Dormann *et al.* 2009). The modularity score was obtained using the leading-eigenvector method described by Newman (2006) and implemented in the igraph package (Csardi & Nepusz 2006). LBM refers to latent block modelling as implemented in the R package blockmodels (Leger *et al.* 2015).

529

|      |                 | Collected data     |                   |                  | Specialization index     |              |                              | Species phenology           |                          |                         | Modularity<br>analysis                      | LBM                 |             |             |
|------|-----------------|--------------------|-------------------|------------------|--------------------------|--------------|------------------------------|-----------------------------|--------------------------|-------------------------|---------------------------------------------|---------------------|-------------|-------------|
| Site | Region          | Sampled<br>insects | Insect<br>species | Plant<br>species | Recorded<br>Interactions | H2'<br>index | d' Insects<br>(average + sd) | d' Plants<br>(average + sd) | Insect<br>(average + sd) | Plant<br>(average + sd) | Phenology<br>overlap (PO)<br>(average + sd) | modularity<br>score | blocks<br>I | blocks<br>P |
| BF   | Occitanie       | 197                | 40                | 43               | 198                      | 0.37         | 0.63 ± 0.17                  | 0.58 ± 0.17                 | 5.25 ± 1.51              | 2.14 ± 1.04             | $1.77 \pm 1.03$                             | 0.53                | 2           | 2           |
| F    | Occitanie       | 223                | 36                | 49               | 286                      | 0.33         | 0.57 ± 0.18                  | 0.48 ± 0.19                 | 5.61 ± 1.54              | 2.08 ± 1.13             | 1.78 ± 1.14                                 | 0.48                | 4           | 4           |
| CG   | Normandie       | 295                | 32                | 25               | 297                      | 0.34         | 0.40 ± 0.21                  | 0.47 ± 0.18                 | 6.03 ± 1.00              | 3.28 ± 1.24             | 3.02 ± 1.17                                 | 0.34                | 4           | 3           |
| FAL  | Normandie       | 363                | 34                | 30               | 374                      | 0.32         | $0.40 \pm 0.18$              | $0.41 \pm 0.18$             | 6.06 ± 1.13              | 3.57 ± 1.59             | 3.23 ± 1.51                                 | 0.23                | 3           | 4           |
| LAR  | Hauts-de-France | 220                | 24                | 33               | 220                      | 0.36         | $0.48 \pm 0.19$              | 0.45 ± 0.15                 | 6.38 ± 0.82              | 3.18 ± 1.38             | 2.99 ± 1.36                                 | 0.37                | 2           | 3           |
| R    | Hauts-de-France | 286                | 22                | 29               | 293                      | 0.32         | 0.39 ± 0.16                  | $0.40 \pm 0.16$             | 5.55 0.74                | 3.38 ± 1.47             | $3.11 \pm 1.45$                             | 0.34                | 4           | 3           |
|      | Total           | 1584               | 76                | 117              | 1668                     |              |                              |                             |                          |                         |                                             |                     |             |             |

531 Table 2. (i) Comparison of SEM models using the leave-one-out cross-validation criterion (LOO); (ii) 532 evidence ratios (ER) of model effects in each site. (i) Models are ranked depending on the number of 533 parameters used (from 0 to 4). The best models are the ones with  $\Delta LOO=0$  (underlined and bold 534 values). The other suitable models are the ones with  $\Delta LOO < 4$  (underlined and italic values).  $\lambda_{ij}$  is the 535 intensity of visits,  $I_{ij}$  is the probability of interaction,  $A_H$  is the insect abundance,  $A_P$  is the plant 536 abundance and PO is the phenology overlap. (ii) We compared 4 model effects: PO  $\rightarrow$   $I_{ij}$ , effect of the phenology overlap on the probability of interaction; PO  $\rightarrow \lambda_{ij}$  effect of the phenology overlap on the 537 intensity of visits;  $A_H \rightarrow \lambda_{ij}$  and  $A_P \rightarrow \lambda_{ij}$  effects of the hoverflies and plant abundances on the intensity 538 of interaction. The  $w_H$  limits for unlikelihood is 0.27, plausibility 0.5 and likelihood 0.73. Underlined 539

540 and bold values represent the likely hypothesis only.

|               |                                                     |                  |                     |             | Sit         | tes         |             |             |  |
|---------------|-----------------------------------------------------|------------------|---------------------|-------------|-------------|-------------|-------------|-------------|--|
|               |                                                     |                  | BF                  | F           | CG          | FAL         | LAR         | R           |  |
|               | Model                                               | Nb of parameters | ΔLOO values         |             |             |             |             |             |  |
| 0             | $\lambda_{ij} \sim A_H + A_P + PO / I_{ij} \sim PO$ | 4                | <u>2.98</u>         | 2.04        | 3.54        | 2.54        | 2.86        | 0.00        |  |
| 1             | $\lambda_{ij} \sim A_H + A_P / I_{ij} \sim PO$      | 3                | <u>0.00</u>         | <u>0.00</u> | 36.75       | 64.04       | 10.37       | <u>2.90</u> |  |
| 2             | $\lambda_{ij} \sim A_P + PO / I_{ij} \sim PO$       | 3                | 8.66                | 78.23       | 106.46      | 184.02      | 44.60       | 17.00       |  |
| 3             | $\lambda_{ij} \sim A_H + PO / I_{ij} \sim PO$       | 3                | 6.63                | <u>1.71</u> | 8.09        | 73.62       | 11.24       | 11.42       |  |
| 4             | $\lambda_{ij} \sim A_H + A_P + PO$                  | 3                | <u>2.86</u>         | 8.06        | 0.00        | <u>0.00</u> | <u>0.00</u> | <u>2.24</u> |  |
| 5             | $\lambda_{ij}$ ~ PO / $I_{ij}$ ~ PO                 | 2                | 14.69               | 73.20       | 109.85      | 223.86      | 55.67       | 23.09       |  |
| 6             | $\lambda_{ij} \simeq A_H / I_{ij} \simeq PO$        | 2                | <u>1.45</u>         | <u>1.31</u> | 33.53       | 119.04      | 27.23       | 19.76       |  |
| 7             | $\lambda_{ij} \sim A_P / I_{ij} \sim PO$            | 2                | 9.84                | 72.16       | 156.61      | 256.04      | 47.99       | 21.53       |  |
| 8             | $\lambda_{ij} \sim A_H + PO$                        | 2                | 11.49               | 8.18        | 5.25        | 71.97       | 10.28       | 13.80       |  |
| 9             | $\lambda_{ij} \sim A_P + PO$                        | 2                | 10.71               | 88.67       | 103.46      | 182.14      | 44.36       | 17.94       |  |
| 10            | $\lambda_{ij} \sim A_H + A_P$                       | 2                | 24.36               | 14.04       | 36.10       | 66.82       | 10.51       | 4.26        |  |
| 11            | I <sub>ij</sub> ~ PO                                | 1                | 11.78               | 68.52       | 154.26      | 272.98      | 64.12       | 32.39       |  |
| 12            | $\lambda_{ij} \simeq PO$                            | 1                | 19.99               | 86.20       | 108.46      | 219.66      | 54.64       | 25.73       |  |
| 13            | $\lambda_{ij} \sim A_H$                             | 1                | 25.58               | 14.41       | 36.12       | 123.30      | 28.27       | 22.78       |  |
| 14            | $\lambda_{ij} \sim A_P$                             | 1                | 32.99               | 87.70       | 157.74      | 256.39      | 48.82       | 22.87       |  |
| 15            | -                                                   | 0                | 34.39               | 83.89       | 155.68      | 274.80      | 64.78       | 33.52       |  |
| Model effects |                                                     |                  | Effects weight (WH) |             |             |             |             |             |  |
|               | $PO \rightarrow I_{ij}$                             |                  | <u>0.88</u>         | <u>0.98</u> | 0.15        | 0.22        | 0.20        | <u>0.74</u> |  |
|               | $PO \rightarrow \lambda_{ij}$                       |                  | 0.26                | 0.35        | <u>1.00</u> | <u>1.00</u> | <u>0.99</u> | <u>0.79</u> |  |
|               | $A_H \rightarrow \lambda_{ij}$                      |                  | <u>0.99</u>         | <u>1.00</u> | <u>1.00</u> | <u>1.00</u> | <u>1.00</u> | <u>1.00</u> |  |
|               | $A_P \rightarrow \lambda_{ij}$                      |                  | <u>0.74</u>         | 0.59        | 0.93        | <u>1.00</u> | <u>0.99</u> | <u>1.00</u> |  |

541

## 543 Supporting Information

- 544 The following Supporting Information is available for this article:
- 545 Figure S1. Sites location in France.
- 546 Figure S2, Block clustering provided by LBM in the site of Falaises (FAL, Normandie), overlaid on a
- 547 heatmap of species phenology overlap.
- 548 Figure S3. Block clustering provided by LBM in the site of Bois de Fontaret (BF, Occitanie), overlaid on
- 549 <u>a heatmap of species phenology overlap.</u>
- Figure S4. Block clustering provided by LBM in the site of Larris (LAR, Hauts-de-France), overlaid on a
- 551 heatmap of species phenology overlap.
- 552 Figure S5. Block clustering provided by LBM in the site of Riez (R, Hauts-de-France), overlaid on a
- 553 heatmap of species phenology overlap.
- Table S1. Table of transformed plant abundances.
- 555 <u>Table S2. Table of hoverfly and plant species names and abbreviations used in the LBM figures.</u>
- 556 <u>Table S3. Table of model accuracy.</u>
- 557 Appendix S1. Model code.
- 558 Appendix S2. Model script for the 16 models.
- 559 Appendix S3. Script <u>for</u> modularity and latent block model analysis (LBM).

560

Supprimé: 3

| 562               | CONFLICT OF INTEREST DISCLOSURE                                                                                                    |
|-------------------|----------------------------------------------------------------------------------------------------|
| 563               | The authors of this preprint declare that they have no financial conflict of interest with the content of                                                                                                    |
| 564               | this article. François Massol and Bertrand Schatz are one of the PCI Ecology recommenders.                                                                                                    |
| 565               |                                                                                                    |
| 566               | REFERENCES                                                                                                    |
| 567<br>568<br>569 | Astegiano, J., Massol, F., Vidal, M.M., Cheptou, P.O. & Guimarães, P.R. (2015). The robustness of<br>plant-pollinator assemblages: Linking plant interaction patterns and sensitivity to pollinator<br>loss. <i>PLoS One</i> , 10, e0117243.                         |
| 570<br>571<br>572 | Bartomeus, I., Ascher, J.S., Wagner, D., Danforth, B.N., Colla, S., Kornbluth, S., <i>et al.</i> (2011). Climate-<br>associated phenological advances in bee pollinators and bee-pollinated plants. <i>Proc. Natl. Acad.</i><br><i>Sci. U. S. A.</i> , 108, 20645–9. |
| 573<br>574<br>575 | Bartomeus, I., Gravel, D., Tylianakis, J.M., Aizen, M.A., Dickie, I.A. & Bernard-Verdier, M. (2016). A<br>common framework for identifying linkage rules across different types of interactions. <i>Funct. Ecol.</i> , 30, 1894–1903.                                |
| 576<br>577<br>578 | Baude, M., Kunin, W.E., Boatman, N.D., Conyers, S., Davies, N., Gillespie, M.A.K., <i>et al.</i> (2016).<br>Historical nectar assessment reveals the fall and rise of floral resources in Britain. <i>Nature</i> , 530,<br>85–88.                                    |
| 579<br>580        | Biernacki, C., Celeux, G. & Govaert, G. (2000). Assessing a mixture model for clustering with integrated completed likelihood. <i>IEEE Trans. Pattern Anal. Mach. Intell.</i> , 22, 719–725.                                                                         |
| 581<br>582        | Blüthgen, N., Menzel, F. & Blüthgen, N. (2006). Measuring specialization in species interaction networks. <i>BMC Ecol.</i> , 6, 9.                                                                                                    |
| 583<br>584        | Branquart, E. & Hemptinne, J. (2000). Selectivity in the exploitation of floral resources by hoverflies (Diptera: Syrphinae). <i>Ecography (Cop.</i> )., 23, 732–742.                                                                                                |
| 585<br>586        | Burnham, K.P. & Anderson, D.R. (2002). <i>Model Selection and Multimodel Inference A Practical Information-Theoretic Approach</i> . 2nd Editio. Springer-Verlag, New York.                                                                                           |
| 587<br>588        | Burnham, K.P. & Anderson, D.R. (2004). Multimodel inference: Understanding AIC and BIC in model<br>selection. Sociol. Methods Res., 33, 261–304.                                                                                                    |
| 589<br>590<br>591 | CaraDonna, P.J., Petry, W.K., Brennan, R.M., Cunningham, J.L., Bronstein, J.L., Waser, N.M., <i>et al.</i><br>(2017). Interaction rewiring and the rapid turnover of plant – pollinator networks. <i>Ecol. Lett.</i> ,<br>20, 385–394.                               |
| 592<br>593        | Chacoff, N.P., Resasco, J. & Vázquez, D.P. (2017). Interaction frequency, network position, and the temporal persistence of interactions in a plant–pollinator network. <i>Ecology</i> , 99, 21–28.                                                                  |
| 594<br>595        | Cirtwill, A.R., Eklof, A., Roslin, T., Wootton, K. & Gravel, D. (2019). A quantitative framework for investigating the reliability of network construction. <i>Methods Ecol. Evol.</i> , 10, 902–911.                                                                |
| 596<br>597        | Colley, M.R. & Luna, J.M. (2000). Relative attractiveness of potential beneficial insectary plants to aphidophagous hoverflies (Diptera: Syrphidae). <i>Environ. Entomol.</i> , 29, 1054–1059.                                                                       |
| 598<br>599        | Cowgill, S.E., Wratten, S.D. & Sotherton, N.W. (1993). The selective use of floral resources by the hoverfly <i>Episyrphus balteatus</i> (Diptera: Syrphidae) on farmland. <i>Ann. Appl. Biol.</i> , 122, 223–231.                                                   |

- Csardi, G. & Nepusz, T. (2006). The igraph software package for complex network research.
   *InterJournal*, Complex Sy, 1695.
- D'Amen, M., Birtele, D., Zapponi, L. & Hardersen, S. (2013). Patterns in diurnal co-occurrence in an
   assemblage of hoverflies (Diptera: Syrphidae). *Eur. J. Entomol.*, 110, 649–656.
- Daudin, J.J., Picard, F. & Robin, S. (2008). A mixture model for random graphs. *Stat. Comput.*, 18,
  173–183.
- Devoto, M., Medan, D. & Montaldo, N.H. (2005). Patterns of interaction between plants and
   pollinators along an environmental gradient. *Oikos*, 109, 461–472.
- Dormann, C.F., Fründ, J., Blüthgen, N. & Gruber, B. (2009). Indices, graphs and null models: analyzing
   bipartite ecological networks. *Open Ecol. J.*, 2, 7–24.
- Dormann, C.F., Fründ, J. & Schaefer, H.M. (2017). Identifying causes of patterns in ecological
   networks: opportunities and limitations. *Annu. Rev. Ecol. Evol. Syst.*, 48, 12–20.
- Eisenhauer, N., Bowker, M.A., Grace, J.B. & Powell, J.R. (2015). From patterns to causal
   understanding: Structural equation modeling (SEM) in soil ecology. *Pedobiologia (Jena).*, 58, 65–
   72.
- Encinas-Viso, F., Revilla, T.A. & Etienne, R.S. (2012). Phenology drives mutualistic network structure
   and diversity. *Ecol. Lett.*, 15, 198–208.
- Fan, Y., Chen, J., Shirkey, G., John, R., Wu, S.R., Park, H., *et al.* (2016). Applications of structural
   equation modeling (SEM) in ecological studies: an updated review. *Ecol. Process.*
- Fortuna, M.A., Stouffer, D.B., Olesen, J.M., Jordano, P., Mouillot, D., Krasnov, B.R., *et al.* (2010).
   Nestedness versus modularity in ecological networks: Two sides of the same coin? *J. Anim. Ecol.*, 79, 811–817.
- Grace, J.B. (2006). Structural Equation Modeling and Natural Systems. Cambridge University Press,
   New York.
- 624 Grace, J.B., Anderson, T.M., Olff, H. & Scheiner, S.M. (2010). On the specification of structural 625 equation models for ecological systems. *Ecol. Monogr.*, 80, 67–87.
- Grace, J.B. & Bollen, K.A. (2008). Representing general theoretical concepts in structural equation
   models: The role of composite variables. *Environ. Ecol. Stat.*, 15, 191–213.
- Hutchings, M.J., Robbirt, K.M., Roberts, D.L. & Davy, A.J. (2018). Vulnerability of a specialized
   pollination mechanism to climate change revealed by a 356-year analysis. *Bot. J. Linn. Soc.*, 186,
   498–509.
- Iler, A., Inouye, D., Høye, T., Miller-Rushing, A., Burkle, L. & Johnston, E. (2013). Maintenance of
   temporal synchrony between syrphid flies and floral resources despite differential phenological
   responses to climate. *Glob. Chang. Biol.*, 19, 2348–2359.
- Jauker, F. & Wolters, V. (2008). Hover flies are efficient pollinators of oilseed rape. *Oecologia*, 156,
   819–823.
- Klecka, J., Hadrava, J., Biella, P. & Akter, A. (2018a). Flower visitation by hoverflies (Diptera:
   Syrphidae) in a temperate plant-pollinator network. *PeerJPreprints*, 19, 780–785.
- Klecka, J., Hadrava, J. & Koloušková, P. (2018b). Vertical stratification of plant–pollinator interactions
   in a temperate grassland. *PeerJ*, 6, e4998.

- Leger, J.B., Daudin, J.J. & Vacher, C. (2015). Clustering methods differ in their ability to detect
   patterns in ecological networks. *Methods Ecol. Evol.*, 6, 474–481.
- Lucas, A., Bodger, O., Brosi, B.J., Ford, C.R., Forman, D.W., Greig, C., *et al.* (2018). Generalisation and
   specialisation in hoverfly (Syrphidae) grassland pollen transport networks revealed by DNA
   metabarcoding. *J. Anim. Ecol.*, 87, 1008–1021.
- Lunau, K. (2014). Visual ecology of flies with particular reference to colour vision and colour
   preferences. J. Comp. Physiol. A Neuroethol. Sensory, Neural, Behav. Physiol., 200, 497–512.
- van der Maarel, E. (1975). The Braun-Blanquet approach in perspective. Vegetatio, 30, 213–219.
- van der Maarel, E. (1979). Transformation of cover-abundance values in phytosociology and its
   effects on community similarity. *Vegetatio*, 39, 97–114.
- Martín González, A.M., Allesina, S., Rodrigo, A. & Bosch, J. (2012). Drivers of compartmentalization in
   a Mediterranean pollination network. *Oikos*, 121, 2001–2013.
- Massol, F., David, P., Gerdeaux, D. & Jarne, P. (2007). The influence of trophic status and large-scale
   climatic change on the structure of fish communities in Perialpine lakes. J. Anim. Ecol., 76, 538–
   551.
- Memmott, J., Craze, P.G., Waser, N.M. & Price, M. V. (2007). Global warming and the disruption of
   plant-pollinator interactions. *Ecol. Lett.*, 10, 710–717.
- Miller-Struttmann, N.E., Geib, J.C., Franklin, J.D., Kevan, P.G., Holdo, R.M., Ebert-may, D., *et al.* (2015). Functional mismatch in a bumble bee pollination mutualism under climate change.
   *Science*, 349, 1541–4.
- Morente-López, J., Lara-Romero, C., Ornosa, C. & Iriondo, J.M. (2018). Phenology drives species
   interactions and modularity in a plant flower visitor network. *Sci. Rep.*, 8, 9386.
- Mucina, L., Schaminée, J.H.J. & Rodwell, J.S. (2000). Common data standards for recording relevés in
   field survey for vegetation classification. J. Veg. Sci., 11, 769–772.
- Newman, M.E.J. (2006). Finding community structure in networks using the eigenvectors of matrices.
   *Phys. Rev. E Stat. Nonlinear, Soft Matter Phys.*, 74, 036104.
- Ogilvie, J.E. & Forrest, J.R. (2017). Interactions between bee foraging and floral resource phenology
   shape bee populations and communities. *Curr. Opin. Insect Sci.*
- Olesen, J.M., Bascompte, J., Dupont, Y.L., Elberling, H., Rasmussen, C. & Jordano, P. (2011). Missing
   and forbidden links in mutualistic networks. *Proc. Biol. Sci.*, 278, 725–732.
- Olesen, J.M., Bascompte, J., Elberling, H. & Jordano, P. (2008). Temporal dynamics in a pollination
   network. *Ecology*, 89, 1573–1582.
- Olito, C. & Fox, J.W. (2015). Species traits and abundances predict metrics of plant-pollinator network
   structure, but not pairwise interactions. *Oikos*, 124, 428–436.
- Parmesan, C. (2007). Influences of species, latitudes and methodologies on estimates of phenological
   response to global warming. *Glob. Chang. Biol.*, 13, 1860–1872.
- Pellissier, L., Albouy, C., Bascompte, J., Farwig, N., Graham, C., Loreau, M., *et al.* (2017). Comparing
   species interaction networks along environmental gradients. *Biol. Rev.*, 93, 785–800.
- 678 Plummer, M. (2003). JAGS: a program for analysis of Bayesian graphical models using Gibbs sampling.

- Poisot, T. & Gravel, D. (2014). When is an ecological network complex? Connectance drives degree
   distribution and emerging network properties. *PeerJ*, 2, e251.
- Post, E., Steinman, B.A. & Mann, M.E. (2018). Acceleration of phenological advance and warming
   with latitude over the past century. *Sci. Rep.*, 8, 3927.
- R Core Team. (2018). R: A language and environment for statistical computing. R Foundation for
   Statistical Computing, Vienna, Austria. URL https://www.R-project.org/.
- Rader, R., Edwards, W., Westcott, D.A., Cunningham, S.A. & Howlett, B.G. (2011). Pollen transport
   differs among bees and flies in a human-modified landscape. *Divers. Distrib.*, 17, 519–529.
- Rafferty, N.E. (2017). Effects of global change on insect pollinators: multiple drivers lead to novel
   communities. *Curr. Opin. Insect Sci.*
- Rafferty, N.E., CaraDonna, P.J. & Bronstein, J.L. (2015). Phenological shifts and the fate of mutualisms. *Oikos*, 124, 14–21.
- Schleuning, M., Fru, J., Klein, A., Abrahamczyk, S., Albrecht, M., Andersson, G.K.S., *et al.* (2012).
   Report Specialization of Mutualistic Interaction Networks Decreases toward Tropical Latitudes, 1925–1931.
- Schleuning, M., Ingmann, L., Strauß, R., Fritz, S.A., Dalsgaard, B., Matthias Dehling, D., *et al.* (2014).
   Ecological, historical and evolutionary determinants of modularity in weighted seed-dispersal
   networks. *Ecol. Lett.*, 17, 454–463.
- Sebastián-González, E., Dalsgaard, B., Sandel, B. & Guimarães, P.R. (2015). Macroecological trends in
   nestedness and modularity of seed-dispersal networks: Human impact matters. *Glob. Ecol. Biogeogr.*, 24, 293–303.
- Speight, M.C.D., Castella, E., Sarthou, J.-P. & Vanappelghem, C. (2016). StN 2016. In: Syrph the Net on
   CD, Issue 11. Speight, M.C.D., Castella, E., Sarthou, J.-P. & Vanappelghem, C. (Eds.) Syrph the
   Net Publications, Dublin.
- Staniczenko, P.P.A., Kopp, J.C. & Allesina, S. (2013). The ghost of nestedness in ecological networks.
   *Nat. Commun.*, 4, 1391–1396.
- Staniczenko, P.P.A., Lewis, O.T., Tylianakis, J.M., Albrecht, M., Coudrain, V., Klein, A.-M., *et al.* (2017).
   Predicting the effect of habitat modification on networks of interacting species. *Nat. Commun.*,
   8.
- Theodorou, P., Albig, K., Radzevičiūtė, R., Settele, J., Schweiger, O., Murray, T.E., *et al.* (2017). The
   structure of flower visitor networks in relation to pollination across an agricultural to urban
   gradient. *Funct. Ecol.*, 31, 838–847.
- Trøjelsgaard, K., Jordano, P., Carstensen, D.W. & Olesen, J.M. (2015). Geographical variation in
   mutualistic networks: Similarity, turnover and partner fidelity. *Proc. R. Soc. B Biol. Sci.*, 282,
   20142925.
- Tylianakis, J.M. & Morris, R.J. (2017). Ecological networks across environmental gradients. *Annu. Rev. Ecol. Evol. Syst.*, 48, 25–48.
- Valverde, J., Gómez, J.M. & Perfectti, F. (2016). The temporal dimension in individual-based plant
   pollination networks. *Oikos*, 125, 468–479.
- Vázquez, D.P., Chacoff, N.P. & Cagnolo, L. (2009). Evaluating multiple determinants of the structure
   of plant-animal mutualistic networks. *Ecology*, 90, 2039–2046.

- Vehtari, A., Gelman, A. & Gabry, J. (2017). Practical Bayesian model evaluation using leave-one-out
   cross-validation and WAIC. *Stat. Comput.*, 27, 1413–1432.
- Westphal, C., Bommarco, R., Carré, G., Lamborn, E., Morison, M., Petanidou, T., *et al.* (2008).
   Measuring bee diversity in different European habitats and biogeographic regions. *Ecol. Monogr.*, 78, 653–671.
- Willmer, P. (2012). Ecology: Pollinator-plant synchrony tested by climate change. *Curr. Biol.*, 22,
   R131–R132.
- 727

# Supplementary Information

- 729 Does phenology explain plant-pollinator interactions at different latitudes? An assessment of its 730 explanatory power in plant-hoverfly networks in French calcareous grasslands
- 731 N. de Manincor<sup>1\*</sup>, N. Hautekeete<sup>1</sup>, Y. Piquot<sup>1</sup>, B. Schatz<sup>2</sup>, C. Vanappelghem<sup>3</sup>, F. Massol<sup>1,4</sup>
- 732 <sup>1</sup> Université de Lille, CNRS, UMR 8198 Evo-Eco-Paleo, 59000 Lille, France
- 733 <sup>2</sup> CEFE, EPHE-PSL, CNRS, University of Montpellier, University of Paul Valéry Montpellier 3, IRD,
- 734 Montpellier, France
- <sup>3</sup>Conservatoire d'espaces naturels Nord et du Pas-de-Calais, 160 rue Achille Fanien ZA de la Haye,
- 736 62190 LILLERS
- 737 <sup>4</sup> Univ. Lille, CNRS, Inserm, CHU Lille, Institut Pasteur de Lille, U1019 UMR 8204 CIIL Center for
- 738 Infection and Immunity of Lille, F-59000 Lille, France
- 739
- 740 Natasha de Manincor ORCID: 0000-0001-9696-125X
- 741 Nina Hautekeete ORCID: 0000-0002-6071-5601
- 742 Yves Piquot ORCID: 0000-0001-9977-8936
- 743 Bertrand Schatz ORCID: 0000-0003-0135-8154
- 744 François Massol ORCID: 0000-0002-4098-955X
- 745 746 747

- 746 \*Corresponding author
- 748 E-mail adresses: natasha.de-manincor@univ-lille.fr, natasha.demanincor@gmail.com,
- 749 francois.massol@univ-lille.fr, nina.hautekeete@univ-lille.fr, yves.piquot@univ-lille.fr,
- 750 <u>Bertrand.SCHATZ@cefe.cnrs.fr</u>, <u>cedric.vanappelghem@espaces-naturels.fr</u>

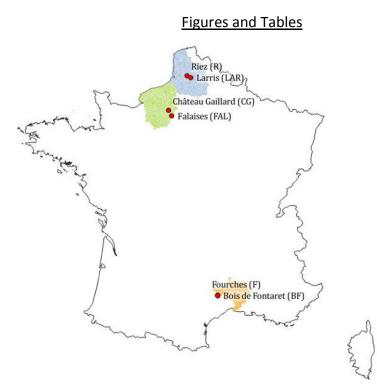

Figure S1. Site location in France: in blue the French départements Pas-de-Calais and Somme (Hauts de-France region), in green the départements Eure and Seine Maritime (Normandie region), in orange
 the départment Gard (Occitanie region). The six sites correspond to the red dots (with the sites of
 Fourches and Bois de Fontaret represented by the same dot due to their closeness).

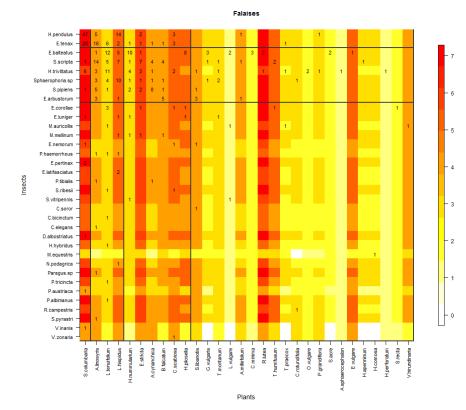

759 Figure S2. Block clustering provided by LBM in the site of Falaises (FAL, Normandie), overlaid on a 760 heatmap of species phenology overlap. Insect species are displayed in rows and plant species in 761 columns, following their degree (number of partners). The blocks of insects and the blocks of plants 762 are separated by solid black lines. Colours correspond to the number of months that are shared by 763 each pair of plant and insect species (PO, phenology overlap), with higher PO corresponding to darker 764 colours. Numbers are the number of visits observed in the field for a given plant-insect pair. Complete 765 species names are reported in Table S2.

Supplementary Information: Phenology and plant-hoverfly interactions

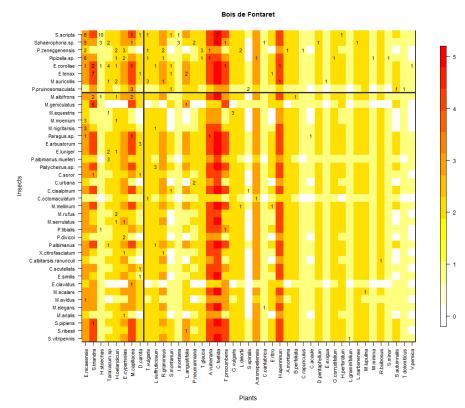

**Figure S3**, Block clustering provided by LBM in the site of Bois de Fontaret (BF, Occitanie), overlaid on

a heatmap of species phenology overlap. Insect species are displayed in rows and plant species in
columns, following their degree (number of partners). The blocks of insects and the blocks of plants
are separated by solid black lines. Colours correspond to the number of months that are shared by
each pair of plant and insect species (PO, phenology overlap), with higher PO corresponding to darker
colours. Numbers are the number of visits observed in the field for a given plant-insect pair. <u>Complete</u>
species names are reported in Table S2.

Supprimé: 2

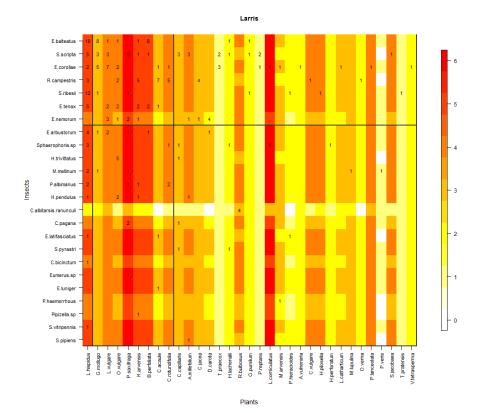

Figure S4. Block clustering provided by LBM in the site of Larris (LAR, Hauts-de-France), overlaid on a heatmap of species phenology overlap. Insect species are displayed in rows and plant species in columns, following their degree (number of partners). The blocks of insects and the blocks of plants are separated by solid black lines. Colours correspond to the number of months that are shared by each pair of plant and insect species (PO, phenology overlap), with higher PO corresponding to darker colours. Numbers are the number of visits observed in the field for a given plant-insect pair. <u>Complete</u> species names are reported in Table S2.

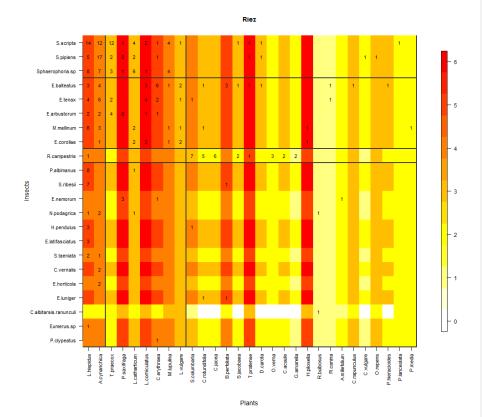

Figure S5. Block clustering provided by LBM in the site of Riez (R, Hauts-de-France), overlaid on a heatmap of species phenology overlap. Insect species are displayed in rows and plant species in columns, following their degree (number of partners). The blocks of insects and the blocks of plants are separated by solid black lines. Colours correspond to the number of months that are shared by each pair of plant and insect species (PO, phenology overlap), with higher PO corresponding to darker colours. Numbers are the number of visits observed in the field for a given plant-insect pair. <u>Complete</u> species names are reported in Table S2.

| 791 | Table S1. Table of transformed plant abundances. The first column shows the Braun-Blanquet   |
|-----|----------------------------------------------------------------------------------------------|
| 792 | coefficients of, the second column, their percentages, and the third column, the transformed |

abundances used as the plant abundances in the model.

| Coefficient<br>Braun-Blanquet | Abundance<br>percentage<br>interval | Abundance<br>percentage |
|-------------------------------|-------------------------------------|-------------------------|
| i                             | 1 individual                        | 0.1%                    |
| +                             | < 1 %                               | 0.5%                    |
| 1                             | 1-10 %                              | 5%                      |
| 2                             | 10-25 %                             | 15%                     |
| 3                             | 25-50 %                             | 35%                     |
| 4                             | 50-75 %                             | 65%                     |
| 5                             | 75-100 %                            | 85%                     |

## 795 **Table S2.** Table of hoverfly and plant species names and abbreviations used in the LBM Figures.

| Туре             | Short name             | Scientific name                                 | <u>Notes</u>                         |
|------------------|------------------------|-------------------------------------------------|--------------------------------------|
|                  |                        |                                                 | the identification i                 |
|                  |                        | Cheilosia albitarsis (Meigen), 1822 / Cheilosia | not possible, could                  |
| <u>Syrphidae</u> | C.albitarsis.ranunculi | ranunculi (Doczkal), 2000                       | be both species - in                 |
|                  |                        |                                                 | the analysis we us                   |
| Completed.       | 6                      | Challes in a second (Marine ), 1000             | as one species                       |
| Syrphidae        | <u>C.pagana</u>        | Cheilosia paqana (Meigen), 1822                 |                                      |
| <u>Syrphidae</u> | C.scutellata           | <u>Cheilosia scutellata (Fallen), 1817</u>      |                                      |
| Syrphidae        | <u>C.soror</u>         | Cheilosia soror (Zetterstedt), 1843             |                                      |
| Syrphidae        | <u>C.urbana</u>        | Cheilosia urbana (Meigen), 1822                 |                                      |
| Syrphidae        | <u>C.vernalis</u>      | Cheilosia vernalis (Fallen), 1817               |                                      |
| Syrphidae        | <u>C.bicinctum</u>     | Chrysotoxum bicinctum (L.), 1758                |                                      |
| Syrphidae        | <u>C.cautum</u>        | Chrysotoxum cautum (Harris), 1776               |                                      |
| Syrphidae        | <u>C.cisalpinum</u>    | Chrysotoxum cisalpinum (Rondani), 1845          |                                      |
| Syrphidae        | <u>C.elegans</u>       | Chrysotoxum elegans (Loew), 1841                |                                      |
| <u>Syrphidae</u> | <u>C.octomaculatum</u> | Chrysotoxum octomaculatum (Curtis), 1837        |                                      |
| Syrphidae        | D.albostriatus         | Dasysyrphus albostriatus (Fallen), 1817         |                                      |
| Syrphidae        | E.balteatus            | Episyrphus balteatus (De Geer), 1776            |                                      |
| <u>Syrphidae</u> | E.arbustorum           | Eristalis arbustorum (L.), 1758                 |                                      |
| Syrphidae        | E.horticola            | Eristalis horticola (De Geer), 1776             |                                      |
| Syrphidae        | E.nemorum              | Eristalis nemorum (L.), 1758                    |                                      |
| <u>Syrphidae</u> | E.pertinax             | Eristalis pertinax (Scopoli), 1763              |                                      |
| Syrphidae        | <u>E.similis</u>       | Eristalis similis (Fallen), 1817                |                                      |
| <u>Syrphidae</u> | <u>E.tenax</u>         | Eristalis tenax (L.), 1758                      |                                      |
| <u>Syrphidae</u> | <u>E.clavatus</u>      | <u>Eumerus clavatus (Becker), 1923</u>          | Also falso attained                  |
| <u>Syrphidae</u> | Eumerus sp.            | <u>Eumerus sp.</u>                              | the identification i<br>not possible |
| <u>Syrphidae</u> | E.corollae             | Eupeodes corollae (Fabricius), 1794             |                                      |
| <u>Syrphidae</u> | E.latifasciatus        | Eupeodes latifasciatus (Macquart), 1829         |                                      |
| <u>Syrphidae</u> | <u>E.luniger</u>       | Eupeodes luniger (Meigen), 1822                 |                                      |
| <u>Syrphidae</u> | <u>F.aurea</u>         | Ferdinandea aurea (Rondani), 1844               |                                      |
| <u>Syrphidae</u> | <u>H.hybridus</u>      | Helophilus hybridus (Loew), 1846                |                                      |
| <u>Syrphidae</u> | <u>H.pendulus</u>      | <u>Helophilus pendulus (L.), 1758</u>           |                                      |
| <u>Syrphidae</u> | <u>H.trivittatus</u>   | Helophilus trivittatus (Fabricius), 1805        |                                      |
| <u>Syrphidae</u> | <u>M.mellinum</u>      | Melanostoma mellinum (L.), 1758                 |                                      |
| <u>Syrphidae</u> | <u>M.scalare</u>       | <u>Melanostoma scalare (Fabricius), 1794</u>    |                                      |
| <u>Syrphidae</u> | <u>Melanostoma sp.</u> | <u>Melanostoma sp.</u>                          | the identification i<br>not possible |
| <u>Syrphidae</u> | M.auricollis           | Meliscaeva auricollis (Meigen), 1822            |                                      |
| <u>Syrphidae</u> | M.albifrons            | Merodon albifrons (Meigen), 1822                |                                      |
| <u>Syrphidae</u> | <u>M.avidus</u>        | <u>Merodon avidus (Rossi), 1790</u>             |                                      |
| <u>Syrphidae</u> | M.elegans              | <u>Merodon elegans (Hurkmans), 1993</u>         |                                      |
| <u>Syrphidae</u> | M.equestris            | Merodon equestris (Fabricius), 1794             |                                      |
| <u>Syrphidae</u> | M.geniculatus          | Merodon geniculatus Strobl, 1909                |                                      |
| <u>Syrphidae</u> | <u>M.moenium</u>       | <u>Merodon moenium (Wiedemann), 1822</u>        |                                      |
| <u>Syrphidae</u> | M.nigritarsis          | <u>Merodon nigritarsis Rondani, 1845</u>        |                                      |
| <u>Syrphidae</u> | <u>M.rufus</u>         | Merodon rufus Meigen, 1838                      |                                      |
| <u>Syrphidae</u> | M.serratulus           | Merodon serrulatus Wiedemann in Meigen, 1822    |                                      |
| <u>Syrphidae</u> | <u>M.analis</u>        | Microdon analis (Macquart), 1842                |                                      |
| <u>Syrphidae</u> | M.crabroniformis       | Milesia crabroniformis (Fabricius), 1775        |                                      |
| <u>Syrphidae</u> | M.florea               | <u>Myathropa florea (L.), 1758</u>              |                                      |
| <u>Syrphidae</u> | N.podagrica            | <u>Neoascia podagrica (Fabricius), 1775</u>     |                                      |
| <u>Syrphidae</u> | P.haemorrhous          | Paragus haemorrhous Meigen, 1822                |                                      |

| <u>Syrphidae</u>               | <u>P.tibialis</u>                       | Paragus tibialis (Fallen), 1817                                                                    |                                                 |
|--------------------------------|-----------------------------------------|----------------------------------------------------------------------------------------------------|-------------------------------------------------|
| Syrphidae                      | Paragus sp.                             | Paragus sp.                                                                                        | the identification is                           |
|                                |                                         |                                                                                                    | not possible                                    |
| <u>Syrphidae</u>               | P.pruinosomaculata                      | Pelecocera pruinosomaculata Strobl, 1906                                                           |                                                 |
| <u>Syrphidae</u>               | P.tricincta                             | Pelecocera tricincta Meigen, 1822                                                                  |                                                 |
| <u>Syrphidae</u>               | <u>P.austriaca</u>                      | Pipiza austriaca Meigen, 1822                                                                      |                                                 |
| <u>Syrphidae</u>               | <u>P.divicoi</u>                        | Pipizella divicoi (Goeldlin), 1974                                                                 |                                                 |
| <u>Syrphidae</u>               | <u>P.virens</u>                         | Pipizella virens (Fabricius), 1805                                                                 |                                                 |
| <u>Syrphidae</u>               | P.zeneggenensis                         | Pipizella zeneggenensis (Goeldlin), 1974                                                           |                                                 |
| <u>Syrphidae</u>               | <u>Pipizella sp.</u>                    | <u>Pipizella sp.</u>                                                                               |                                                 |
| <u>Syrphidae</u>               | P.albimanus                             | <u>Platycheirus albimanus (Fabricius), 1781</u>                                                    | the identification is                           |
| <u>Syrphidae</u>               | P.albimanus.muelleri                    | <u>Platycheirus albimanus (Fabricius), 1782 /</u><br><u>Platycheirus muelleri (Marcuzzi), 1941</u> | not possible, could<br>be both species          |
| <u>Syrphidae</u>               | P.clypeatus                             | Platycheirus clypeatus (Meigen), 1822                                                              |                                                 |
| <u>Syrphidae</u>               | P.Platycheirus                          | <u>Platycheirus sp.</u>                                                                            | the identification is<br>not possible           |
| <u>Syrphidae</u>               | R.campestris                            | <u>Rhingia campestris Meigen, 1822</u>                                                             |                                                 |
| <u>Syrphidae</u>               | <u>S.dignota</u>                        | <u>Scaeva dignota (Rondani, 1857)</u>                                                              |                                                 |
| <u>Syrphidae</u>               | <u>S.pyrastri</u>                       | <u>Scaeva pyrastri (L.), 1758</u>                                                                  |                                                 |
| <u>Syrphidae</u>               | <u>S.silentis</u>                       | <u>Sericomyia silentis (Harris), 1776</u>                                                          |                                                 |
| <u>Syrphidae</u>               | <u>S.scripta</u>                        | <u>Sphaerophoria scripta (L.), 1758</u>                                                            |                                                 |
| <u>Syrphidae</u>               | <u>S.taeniata</u>                       | <u>Sphaerophoria taeniata (Meigen), 1822</u>                                                       |                                                 |
| <u>Syrphidae</u>               | <u>S.Sphaerophoria</u>                  | <u>Sphaerophoria sp.</u>                                                                           | the female<br>identification is not<br>possible |
| <u>Syrphidae</u>               | S.pipiens                               | <u>Syritta pipiens (L.), 1758</u>                                                                  |                                                 |
| <u>Syrphidae</u>               | <u>S.ribesii</u>                        | <u>Syrphus ribesii (L.), 1758</u>                                                                  |                                                 |
| <u>Syrphidae</u>               | <u>S.torvus</u>                         | Syrphus torvus (Osten-Sacken), 1875                                                                |                                                 |
| <u>Syrphidae</u>               | S.vitripennis                           | Syrphus vitripennis (Meigen), 1822                                                                 |                                                 |
| <u>Syrphidae</u>               | V.bombylans                             | <u>Volucella bombylans (L.), 1758</u>                                                              |                                                 |
| <u>Syrphidae</u>               | <u>V.inanis</u>                         | <u>Volucella inanis (L.), 1758</u>                                                                 |                                                 |
| <u>Syrphidae</u>               | V.pellucens                             | <u>Volucella pellucens (L.), 1758</u>                                                              |                                                 |
| <u>Syrphidae</u>               | <u>V.zonaria</u>                        | <u>Volucella zonaria (Poda), 1761</u>                                                              |                                                 |
| <u>Syrphidae</u>               | X.citrofasciatum                        | Xanthogramma citrofasciatum (De Geer), 1776                                                        |                                                 |
| <u>Syrphidae</u>               | <u>X.dives</u>                          | <u>Xanthogramma dives (Rondani), 1857</u>                                                          |                                                 |
| Plants                         | <u>A.millefolium</u>                    | <u>Achillea millefolium</u>                                                                        |                                                 |
| <u>Plants</u>                  | A.genevensis                            | <u>Ajuga genevensis</u>                                                                            |                                                 |
| <u>Plants</u>                  | A.sphaerocephalon                       | Allium sphaerocephalon                                                                             |                                                 |
| <u>Plants</u>                  | A.pyramidalis                           | Anacamptis pyramidalis                                                                             |                                                 |
| <u>Plants</u>                  | <u>A.ramosum</u>                        | Anthericum ramosum                                                                                 |                                                 |
| <u>Plants</u>                  | <u>A.montana</u>                        | Anthyllis montana                                                                                  |                                                 |
| <u>Plants</u>                  | <u>A.vulneraria</u>                     | Anthyllis vulneraria                                                                               |                                                 |
| <u>Plants</u>                  | <u>A.monspeliensis</u>                  | Aphyllanthes monspeliensis                                                                         |                                                 |
| <u>Plants</u>                  | <u>A.aggregata</u>                      | <u>Arenaria aqqreqata</u><br>Asperula cynanchica                                                   |                                                 |
| <u>Plants</u>                  | A.cynanchica                            |                                                                                                    |                                                 |
| <u>Plants</u><br><u>Plants</u> | <u>A.linosyris</u><br><u>B.perennis</u> | <u>Aster linosyris</u><br><u>Bellis perennis</u>                                                   |                                                 |
| <u>Plants</u>                  | <u>B.laevigata</u>                      | Biscutella laevigata                                                                               |                                                 |
| <u>Plants</u>                  | B.perfoliata                            | Blackstonia perfoliata                                                                             |                                                 |
| Plants                         | <u>B.repanda</u>                        | Brassica repanda                                                                                   |                                                 |
| Plants                         | <u>B.falcatum</u>                       | Bupleurum falcatum                                                                                 |                                                 |
| Plants                         | <u>C.patula</u>                         | Campanula patula                                                                                   |                                                 |
| Plants                         | <u>C.rapunculus</u>                     | Campanula rapunculus                                                                               |                                                 |
| Plants                         | C.rotundifolia                          | Campanula rotundifolia                                                                             |                                                 |
|                                |                                         | 41                                                                                                 |                                                 |
|                                |                                         |                                                                                                    |                                                 |

**Plants Plants Plants Plants** <u>Plants</u> <u>Plants</u> **Plants Plants** Plants <u>Plants</u> **Plants** <u>Plants</u> **Plants Plants** <u>Plants</u> **Plants** <u>Plants</u> **Plants Plants** <u>Plants</u> Plants <u>Plants</u> <u>Plants</u> <u>Plants</u> **Plants** <u>Plants</u> **Plants Plants** <u>Plants</u> **Plants** <u>Plants</u> **Plants** <u>Plants</u> <u>Plants</u> <u>Plants</u> **Plants Plants** <u>Plants</u> Plants <u>Plants</u> **Plants** <u>Plants</u> **Plants Plants** <u>Plants</u> **Plants** <u>Plants</u> **Plants Plants** <u>Plants</u> **Plants** <u>Plants</u> <u>Plants</u>

<u>C.jacea</u>

C.acaule

C.foetida

D.carota

E.ritro

E.esula

E.exigua

E.stricta

L.vulgare

<u>L.delortii</u>

C.erythraea Centaurium erythraea Centaurea jacea C.scabiosa Centaurea scabiosa Cirsium acaule C.vulgare Clinopodium vulgare C.cantabrica Convolvulus cantabrica C.minima Coronilla minima C.capillaris Crepis capillaris Crepi<u>s foetida</u> C.planiflora Cuscuta planiflora var. godronii Daucus carota D.pentaphyllum Dorycnium pentaphyllum E.vulgare Echium vulgare Echinops ritro E.atrorubens Epipactis atrorubens E.campestre Eryngium campestre E.cyparissias Euphorbia cyparissias Euphorbia esula Euphorbia exigua E.nicaeensis Euphorbia nicaeensis Euphrasia stricta F.ericoides Fumana ericoides F.procumbens Fumana procumbens G.corrudifolium Galium corrudifolium <u>G.mollugo</u> <u>Galium mollugo</u> G.pumilum Galium pumilum G.amarella Gentianella amarella **G.vulgaris** Globularia vulgaris G.conopsea Gymnadenia conopsea H.apenninum Helianthemum apenninum <u>H.nummularium</u> Helianthemum nummularium H.oelandicum Helianthemum oelandicum H.stoechas Helichrysum stoechas H.lachenalii Hieracium lachenalii H.pilosella Hieracium pilosella (synonyms) H.comosa Hippocrepis comosa Hypericum perforatum H.perforatum I.montana Inula montana K.arvensis Knautia arvensis L.angustifolia Lavandula angustifolia L.hispidus Leontodon hispidus Leucanthemum graminifolium L.graminifolium Leucanthemum vulgare L.catharticum Linum catharticum L.narbonense Linum narbonense L.tenuifolium Linum tenuifolium L.corniculatus Lotus corniculatus Lotus delortii M.lupulina <u>Medicago lupulina</u> <u>M.minima</u> Medicago minima M.capillacea Minuartia capillacea M.rostrata Minuartia rostrata M.arvensis Myosotis arvensis

Pilosella officinarum (accepted name)

42

<u>Plants</u> **Plants Plants Plants** <u>Plants</u> <u>Plants</u> **Plants** Plants <u>Plants</u> **Plants Plants** <u>Plants</u> **Plants** <u>Plants</u> **Plants** <u>Plants</u> **Plants Plants Plants** <u>Plants</u> <u>Plants</u> <u>Plants</u> **Plants Plants** <u>Plants</u> **Plants** <u>Plants</u> <u>Plants</u> **Plants** <u>Plants</u> **Plants** <u>Plants</u> **Plants** <u>Plants</u> <u>Plants</u> **Plants** <u>Plants</u> **Plants** <u>Plants</u> <u>Plants</u> Plants **Plants** 

<u>Plants</u>

O.verna O.supina <u>O.natrix</u> O.repens O.vulgare **O.angustifolium** P.orbiculare P.hieracioides P.saxifraga P.lanceolata P.media P.neumanniana P.reptans P.veris P.grandiflora R.bulbosus **R.gramineus** R.lutea R.pumilus R.canina S.minor S.columbaria S.triandra S.autumnalis S.acre S.album S.jacobaea S.libanotis S.montanum S.spiralis <u>S.recta</u> Taraxacum sp. <u>T.montanum</u> T.humifusum T.dolomiticus T.praecox T.vulgaris T.pratensis T.pratense <u>T.glauca</u> V.persica V.tetrasperma V.hirundinaria

Odontites verna **Onobrychis supina** Ononis natrix Ononis repens Origanum vulgare Ornithogalum angustifolium Phyteuma orbiculare Picris hieracioides Pimpinella saxifraga Plantago lanceolata <u>Plantago media</u> Potentilla neumanniana Potentilla reptans Primula veris Prunella grandiflora Ranunculus bulbosus Ranunculus gramineus Reseda lutea **Rhinanthus pumilus** <u>Rosa canina</u> Sanguisorba minor Scabiosa columbaria Scabiosa triandra Scilla autumnalis Sedum acre Sedum album subsp. micranthum Senecio jacobaea Seseli libanotis Seseli montanum Spiranthes spiralis Stachys recta Taraxacum sp. Teucrium montanum Thesium humifusum Thymus dolomiticus Thymus praecox Thymus vulgaris Tragopogon pratensis Trifolium pratense <u>Trinia qlauca</u> Veronica persica Vicia tetrasperma Vincetoxicum hirundinaria

796

797 Table S3, Table of model accuracy. The upper part of the table shows the results of the self-validation: in the region Occitanie the self-validation was tested

for the site Bois de Fontaret (BF ~ BF) and the site of Fourches (F ~ F); in the region Normandie for the site of Château Gaillard (CG ~ CG) and the sites of 798

Falaises (FAL ~ FAL); and in the region Hauts-de-France for the site of Larris (LAR ~ LAR) and for the site of Riez (R ~ R). The lower part of the table shows the 799 results of the cross-validation only between each site of the same region: in the region Occitanie between Bois de Fontaret et Fourches (BF ~ F and vice versa 800

801 F ~ BF); in the region Normandie between the site of Château Gaillard and Falaises (CG ~ FAL and vice versa FAL ~ CG); and in the region Hauts-de-France

between the site of Larris and Riez (LAR ~ R and vice versa R ~ LAR). 802

| Model type       | Region          | Sites          | Threshold | AUC  | Omission<br>rate | Sensitivity | Specificity | Prop<br>correct | Карра |
|------------------|-----------------|----------------|-----------|------|------------------|-------------|-------------|-----------------|-------|
| Self-validation  | Occitanie       | BF ~ BF        | 0.15      | 0.78 | 0.20             | 0.80        | 0.75        | 0.75            | 0.22  |
|                  | Occitanie       | F ~ F          | 0.16      | 0.78 | 0.19             | 0.81        | 0.74        | 0.75            | 0.25  |
|                  | Normandie       | CG ~ CG        | 0.44      | 0.75 | 0.29             | 0.71        | 0.79        | 0.78            | 0.34  |
|                  | Normandie       | FAL ~ FAL      | 0.37      | 0.76 | 0.16             | 0.84        | 0.67        | 0.69            | 0.27  |
|                  | Hauts-de-France | $LAR \sim LAR$ | 0.29      | 0.75 | 0.16             | 0.84        | 0.66        | 0.69            | 0.27  |
|                  | Hauts-de-France | $R \sim R$     | 0.27      | 0.81 | 0.23             | 0.77        | 0.86        | 0.84            | 0.53  |
| Cross-validation | Occitanie       | BF ~ F         | 0.15      | 0.73 | 0.14             | 0.86        | 0.59        | 0.63            | 0.20  |
|                  | Occitanie       | $F \sim BF$    | 0.16      | 0.67 | 0.30             | 0.70        | 0.64        | 0.65            | 0.17  |
|                  | Normandie       | CG ~ FAL       | 0.44      | 0.62 | 0.45             | 0.55        | 0.70        | 0.67            | 0.21  |
|                  | Normandie       | FAL ~ CG       | 0.37      | 0.68 | 0.24             | 0.76        | 0.60        | 0.63            | 0.25  |
|                  | Hauts-de-France | $LAR \sim R$   | 0.29      | 0.63 | 0.35             | 0.65        | 0.61        | 0.61            | 0.17  |
|                  | Hauts-de-France | $R \simeq LAR$ | 0.27      | 0.65 | 0.42             | 0.58        | 0.72        | 0.69            | 0.22  |

803

Supprimé: 2 Supprimé:

## 806 Appendix S1: Model Code

| 807 | The model code (in JAGS language) given in this supplementary material refers to the "model Z0" which         |
|-----|----------------------------------------------------------------------------------------------------|
| 808 | considers all four parameters (model effects, Table 2 in the main text). Overall, we estimated 16             |
| 809 | models that included between 0 and 4 of the above-mentioned effects. To create the code for these             |
| 810 | other models, parameters should be removed following the order in the Tab. 2. The four parameters             |
| 811 | tested in the model are: (i) alpha: effect of the phenology overlap (cooc) on the probability of              |
| 812 | interaction; (ii) epsilon: effect of the phenology overlap on the intensity of visits; (iii) gamma: effect of |
| 813 | the insect abundances (ab_l) on the intensity of visits; and (iv) delta: effect of the plant abundances       |
| 814 | (ab_P) on the intensity of visits.                                                                            |
| 815 |                                                                                                    |

| 816 | model                                                                                            |
|-----|--------------------------------------------------------------------------------------------------|
| 817 | {                                                                                                |
| 818 | for( i in 1 : dim1 ) {                                                                           |
| 819 | for( p in 1 : dim2 ) {                                                                           |
| 820 | inter[i , p] ~ dbern(mu[i , p])                                                                  |
| 821 | logit(mu[i , p]) <- beta + alpha*cooc[i , p] + effet_l[i] + effet_P[p]                           |
| 822 | lambda[i,p] <- exp(theta[i,p])                                                                   |
| 823 | theta[i,p] <- theta0 + gamma*ab_I[i] + delta*ab_P[p] + epsilon*log(1+cooc[i,p])                  |
| 824 | visit[i,p] ~ dpois( inter[i,p]*lambda[i,p] )                                                     |
| 825 | loglik[i,p] <- log(ifelse(visit[i,p]==0,1-mu[i,p]+mu[i , p]*dpois(visit[i,p],lambda[i,p]),mu[i , |
| 826 | p]*dpois(visit[i,p],lambda[i,p])))                                                               |
| 827 | }                                                                                                |
| 828 | }                                                                                                |
| 829 |                                                                                                  |
| 830 | for( i in 1 : dim1 ) {                                                                           |
| 831 | effet_l[i] ~ dnorm( 0.0,tau_l)                                                                   |
|     | 45<br>Supplementary Information: Phenology and plant-hoverfly interactions                       |

- 833
- 834 for( p in 1 : dim2 ) {
- 835 effet\_P[p] ~ dnorm( 0.0,tau\_P)
- 836

}

- 837
- 838 tau\_l ~ dexp( 10)
- 839 tau\_P ~ dexp( 10)
- 840 alpha ~ dnorm(0,0.01)
- 841 beta ~ dnorm(0,0.01)
- 842 theta0 ~ dnorm(0,0.01)
- 843 gamma ~ dnorm(0,0.01)
- 844 delta ~ dnorm(0,0.01)
- 845 epsilon ~ dnorm(0,0.01)
- 846 }
- 847

| 848 | Appendix 2: Model script for the 16 models – LOO values                                                      |
|-----|----------------------------------------------------------------------------------------------------|
| 849 | The following generic script was applied to all the study sites using all 16 models. The script is separated |
| 850 | in three blocks which communicate among them: the script options, the model definitions and the              |
| 851 | execution (model inference). We defined three options to set (i) the name of the directory (-d), (ii) the    |
| 852 | site (-s) and (iii) the type of model (-m).                                                                  |
| 853 | We used, as an example, the information for the site of Bois de Fontaret (BF).                               |
| 854 | Exemple: Rscript (name) "script-SEMLOO_generique.R" "-d o-BFs-2016" "-s BFs"                                 |
| 855 | In order to calculate the standardised coefficients for each parameters used, at the end of the third        |
| 856 | block, we added the functions to get the parameter values for each site and each model.                      |
| 857 | ######################################                                                                       |
| 858 | library(optparse)                                                                                            |
| 859 | option_list = list(                                                                                          |
| 860 | make_option(c("-d", "dir"), type="character", default=NULL, help="directory",                                |
| 861 | metavar="character"),                                                                                        |
| 862 | make_option(c("-s", "site"), type="character", default=NULL, help="site name",                               |
| 863 | metavar="character"),                                                                                        |
| 864 | make_option(c("-m", "modele"), type="character", default="all", help="modele name",                          |
| 865 | metavar="character"))                                                                                        |
| 866 | opt_parser = OptionParser(option_list=option_list);                                                          |
| 867 | <pre>opt = parse_args(opt_parser);</pre>                                                                     |
| 868 | site<-opt\$site                                                                                              |
| 869 | dossier<-opt\$dir                                                                                            |
| 870 | ######################################                                                                       |
| 871 | library(bipartite)                                                                                           |
| 872 | library(vegan)                                                                                               |
| 873 | library(igraph)                                                                                              |
|     | 47                                                                                                    |

| 875 | library(dummies)                                                                             |
|-----|----------------------------------------------------------------------------------------------|
| 876 | library(MuMIn)                                                                               |
| 877 | library(rjags)                                                                               |
| 878 | library(boot)                                                                                |
| 879 | library(R2jags)                                                                              |
| 880 | library(coda)                                                                                |
| 881 | library(lattice)                                                                             |
| 882 | library(ggplot2)                                                                             |
| 883 | library(loo)                                                                                 |
| 884 | library(matrixStats)                                                                         |
| 885 | ######################################                                                       |
| 886 | write_values<-function(x, f, app)                                                            |
| 887 | {                                                                                            |
| 888 | write.table(x, append=app, file=f, sep="\t", row.names=T, col.names=T, quote=F)              |
| 889 | }                                                                                            |
| 890 | ######################################                                                       |
| 891 | #Model function and model initialization: one function for each model from model Z15, with 0 |
| 892 | parameters, to Z00 with all the parameters#                                                  |
| 893 | ### MODEL Z015                                                                               |
| 894 | mZ015<-function(){                                                                           |
| 895 | init.funZ015 <-function(){                                                                   |
| 896 | list("tau_I" = rexp(1,10), "tau_P" = rexp(1,10), "beta" = rnorm(1,0,1), "theta0" =           |
| 897 | rnorm(1,0,1), "effet_I"=rnorm(dim1,0,1),"effet_P"=rnorm(dim2,0,1), "inter"=inter0)           |
| 898 | }                                                                                            |

library(magrittr)

| 899 | mod.Z015<<-jags(inits=init.funZ015,model.file = "modelZ015_code.txt",data =                         |
|-----|----------------------------------------------------------------------------------------------------|
| 900 | list("visit","dim1","dim2"),parameters.to.save =                                                    |
| 901 | c("mu","effet_I","effet_P","tau_I","tau_P","beta","theta0", "loglik"),n.chains = 1, n.iter=1000000, |
| 902 | n.burnin = 250000, n.thin = 250)                                                                    |
| 903 | mod.Z015.mcmc<-as.mcmc(mod.Z015)                                                                    |
| 904 | mZ015<-mod.Z015\$BUGSoutput\$sims.list                                                              |
| 905 | mZ015.deviance<-mZ015\$deviance                                                                     |
| 906 | mZ015.loglik<-mZ015\$loglik                                                                         |
| 907 | dimSEM<-dim(mZ015.loglik)[1]                                                                        |
| 908 | list.mZ015<-sapply(1:dimSEM,function(x) matrix(mZ015.loglik[x,,],nrow=dim1*dim2))                   |
| 909 | list.tmZ015<-(t(list.mZ015))                                                                        |
| 910 | mZ015.loo<-loo(list.tmZ015)                                                                         |
| 911 | <pre>loo_file&lt;-paste(dossier, "/", site, "_Z015_loo.txt", sep="")</pre>                          |
| 912 | write_values("mZ015", app=F, loo_file)                                                              |
| 913 | mZ015_loo_pointwise<-mZ015.loo\$pointwise                                                           |
| 914 | mZ015_loo_pareto_k<-mZ015.loo\$pareto_k                                                             |
| 915 | mZ015.loo\$pareto_k<-NULL                                                                           |
| 916 | mZ015.loo\$pointwise<-NULL                                                                          |
| 917 | write_values(as.matrix(mZ015.loo), app=T, loo_file)                                                 |
| 918 | <pre>save.image(paste(dossier, "/", site, "_Z015.RData", sep=""))</pre>                             |
| 919 | }                                                                                                   |
| 920 | ### MODEL 2014                                                                                      |
| 921 | mZ014<-function(){                                                                                  |
| 922 | init.funZ014 <-function(){                                                                          |
| 923 | list("tau_l" = rexp(1,10), "tau_P" = rexp(1,10), "beta" = rnorm(1,0,1), "delta" = rnorm(1,0,1),     |
| 924 | "theta0" = rnorm(1,0,1), "effet_I"=rnorm(dim1,0,1),"effet_P"=rnorm(dim2,0,1), "inter"=inter0)       |
|     | 49<br>Supplementary Information: Phenology and plant-hoverfly interactions                          |

| 925 | }                                                                                          |
|-----|--------------------------------------------------------------------------------------------|
| 926 | mod.Z014<<-jags(inits=init.funZ014,model.file = "modelZ014_code.txt",data =                |
| 927 | list("visit","ab_P","dim1","dim2"),parameters.to.save =                                    |
| 928 | c("mu","effet_I","effet_P","tau_I","tau_P","delta","beta","theta0","loglik"),n.chains = 1, |
| 929 | n.iter=1000000, n.burnin = 250000, n.thin = 250)                                           |
| 930 | mod.Z014.mcmc<-as.mcmc(mod.Z014)                                                           |
| 931 | mZ014<-mod.Z014\$BUGSoutput\$sims.list                                                     |
| 932 | mZ014.deviance<-mZ014\$deviance                                                            |
| 933 | mZ014.loglik<-mZ014\$loglik                                                                |
| 934 | dimSEM<-dim(mZ014.loglik)[1]                                                               |
| 935 | list.mZ014<-sapply(1:dimSEM,function(x) matrix(mZ014.loglik[x,,],nrow=dim1*dim2))          |
| 936 | list.tmZ014<-(t(list.mZ014))                                                               |
| 937 | mZ014.loo<-loo(list.tmZ014)                                                                |
| 938 | mZ014.loo                                                                                  |
| 939 | <pre>loo_file&lt;-paste(dossier, "/", site, "_Z014_loo.txt", sep="")</pre>                 |
| 940 | write_values("mZ014", app=T, loo_file)                                                     |
| 941 | mZ014_loo_pointwise<-mZ014.loo\$pointwise                                                  |
| 942 | mZ014_loo_pareto_k<-mZ014.loo\$pareto_k                                                    |
| 943 | mZ014.loo\$pareto_k<-NULL                                                                  |
| 944 | mZ014.loo\$pointwise<-NULL                                                                 |
| 945 | write_values(as.matrix(mZ014.loo), app=T, loo_file)                                        |
| 946 | <pre>save.image(paste(dossier, "/", site, "_Z014.RData", sep=""))</pre>                    |
| 947 | }                                                                                          |
| 948 | ### MODEL 2013                                                                             |
| 949 | mZ013<-function(){                                                                         |
| 950 | init.funZ013 <-function(){                                                                 |
|     | 50                                                                                         |

| 951 | list("tau_I" = rexp(1,10), "tau_P" = rexp(1,10), "beta" = rnorm(1,0,1), "gamma" =           |
|-----|---------------------------------------------------------------------------------------------|
| 952 | rnorm(1,0,1), "theta0" = rnorm(1,0,1), "effet_I"=rnorm(dim1,0,1),"effet_P"=rnorm(dim2,0,1), |
| 953 | "inter"=inter0)                                                                             |
| 954 | }                                                                                           |
| 955 | mod.Z013<<-jags(inits=init.funZ013,model.file = "modelZ013_code.txt",data =                 |
| 956 | list("visit","ab_l","dim1","dim2"),parameters.to.save =                                     |
| 957 | c("mu","effet_I","effet_P","tau_I","tau_P","gamma","beta","theta0","loglik"),n.chains = 1,  |
| 958 | n.iter=1000000, n.burnin = 250000, n.thin = 250)                                            |
| 959 | mod.Z013.mcmc<-as.mcmc(mod.Z013)                                                            |
| 960 | mZ013<-mod.Z013\$BUGSoutput\$sims.list                                                      |
| 961 | mZ013.deviance<-mZ013\$deviance                                                             |
| 962 | mZ013.loglik<-mZ013\$loglik                                                                 |
| 963 | dimSEM<-dim(mZ013.loglik)[1]                                                                |
| 964 | list.mZ013<-sapply(1:dimSEM,function(x) matrix(mZ013.loglik[x,,],nrow=dim1*dim2))           |
| 965 | list.tmZ013<-(t(list.mZ013))                                                                |
| 966 | mZ013.loo<-loo(list.tmZ013)                                                                 |
| 967 | mZ013.loo                                                                                   |
| 968 | <pre>loo_file&lt;-paste(dossier, "/", site, "_Z013_loo.txt", sep="")</pre>                  |
| 969 | write_values("mZ013", app=T, loo_file)                                                      |
| 970 | mZ013_loo_pointwise<-mZ013.loo\$pointwise                                                   |
| 971 | mZ013_loo_pareto_k<-mZ013.loo\$pareto_k                                                     |
| 972 | mZ013.loo\$pareto_k<-NULL                                                                   |
| 973 | mZ013.loo\$pointwise<-NULL                                                                  |
| 974 | write_values(as.matrix(mZ013.loo), app=T, loo_file)                                         |
| 975 | <pre>save.image(paste(dossier, "/", site, "_Z013.RData", sep=""))</pre>                     |
| 976 | }                                                                                           |
|     |                                                                                             |

| 977  | ### MODEL Z012                                                                               |
|------|----------------------------------------------------------------------------------------------|
| 978  | mZ012<-function(){                                                                           |
| 979  | init.funZ012 <-function(){                                                                   |
| 980  | list("tau_I" = rexp(1,10), "tau_P" = rexp(1,10), "beta" = rnorm(1,0,1), "theta0" =           |
| 981  | rnorm(1,0,1), "epsilon" = rnorm(1,0,1), "effet_I"=rnorm(dim1,0,1),"effet_P"=rnorm(dim2,0,1), |
| 982  | "inter"=inter0)                                                                              |
| 983  | }                                                                                            |
| 984  | mod.Z012<<-jags(inits=init.funZ012,model.file = "modelZ012_code.txt",data =                  |
| 985  | list("cooc", "visit", "dim1", "dim2"), parameters.to.save =                                  |
| 986  | c("mu","effet_I","effet_P","tau_I","tau_P","beta","theta0","epsilon","loglik"),n.chains = 1, |
| 987  | n.iter=1000000, n.burnin = 250000, n.thin = 250)                                             |
| 988  | mod.Z012.mcmc<-as.mcmc(mod.Z012)                                                             |
| 989  | mZ012<-mod.Z012\$BUGSoutput\$sims.list                                                       |
| 990  | mZ012.deviance<-mZ012\$deviance                                                              |
| 991  | mZ012.loglik<-mZ012\$loglik                                                                  |
| 992  | dimSEM<-dim(mZ012.loglik)[1]                                                                 |
| 993  | list.mZ012<-sapply(1:dimSEM,function(x) matrix(mZ012.loglik[x,,],nrow=dim1*dim2))            |
| 994  | list.tmZ012<-(t(list.mZ012))                                                                 |
| 995  | mZ012.loo<-loo(list.tmZ012)                                                                  |
| 996  | mZ012.loo                                                                                    |
| 997  | <pre>loo_file&lt;-paste(dossier, "/", site, "_Z012_loo.txt", sep="")</pre>                   |
| 998  | write_values("mZ012", app=T, loo_file)                                                       |
| 999  | mZ012_loo_pointwise<-mZ012.loo\$pointwise                                                    |
| 1000 | mZ012_loo_pareto_k<-mZ012.loo\$pareto_k                                                      |
| 1001 | mZ012.loo\$pareto_k<-NULL                                                                    |
| 1002 | mZ012.loo\$pointwise<-NULL                                                                   |
|      | 52                                                                                           |

| 1003 | write_values(as.matrix(mZ012.loo), app=T, loo_file)                                            |
|------|------------------------------------------------------------------------------------------------|
| 1004 | <pre>save.image(paste(dossier, "/", site, "_Z012.RData", sep=""))</pre>                        |
| 1005 | }                                                                                              |
| 1006 | ### MODEL Z011                                                                                 |
| 1007 | mZ011<-function(){                                                                             |
| 1008 | init.funZ011 <-function(){                                                                     |
| 1009 | list("tau_l" = rexp(1,10), "tau_P" = rexp(1,10), "alpha" = 0.1,"beta" = rnorm(1,0,1), "theta0" |
| 1010 | = rnorm(1,0,1), "effet_I"=rnorm(dim1,0,1),"effet_P"=rnorm(dim2,0,1), "inter"=inter0)           |
| 1011 | }                                                                                              |
| 1012 | mod.Z011<<-jags(inits=init.funZ011,model.file = "modelZ011_code.txt",data =                    |
| 1013 | list("cooc","visit","dim1","dim2"),parameters.to.save =                                        |
| 1014 | c("mu","effet_I","effet_P","tau_I","tau_P","alpha","beta","theta0","loglik"),n.chains = 1,     |
| 1015 | n.iter=1000000, n.burnin = 250000, n.thin = 250)                                               |
| 1016 | mod.Z011.mcmc<-as.mcmc(mod.Z011)                                                               |
| 1017 | mZ011<-mod.Z011\$BUGSoutput\$sims.list                                                         |
| 1018 | mZ011.deviance<-mZ011\$deviance                                                                |
| 1019 | mZ011.loglik<-mZ011\$loglik                                                                    |
| 1020 | dimSEM<-dim(mZ011.loglik)[1]                                                                   |
| 1021 | list.mZ011<-sapply(1:dimSEM,function(x) matrix(mZ011.loglik[x,,],nrow=dim1*dim2))              |
| 1022 | list.tmZ011<-(t(list.mZ011))                                                                   |
| 1023 | mZ011.loo<-loo(list.tmZ011)                                                                    |
| 1024 | mZ011.loo                                                                                      |
| 1025 | <pre>loo_file&lt;-paste(dossier, "/", site, "_Z011_loo.txt", sep="")</pre>                     |
| 1026 | write_values("mZ011", app=T, loo_file)                                                         |
| 1027 | mZ011_loo_pointwise<-mZ011.loo\$pointwise                                                      |
| 1028 | mZ011_loo_pareto_k<-mZ011.loo\$pareto_k                                                        |
|      | 53<br>Supplementary Information: Phenology and plant-hoverfly interactions                     |

| 1029 | mZ011.loo\$pareto_k<-NULL                                                                          |
|------|----------------------------------------------------------------------------------------------------|
| 1030 | mZ011.loo\$pointwise<-NULL                                                                         |
| 1031 | write_values(as.matrix(mZ011.loo), app=T, loo_file)                                                |
| 1032 | <pre>save.image(paste(dossier, "/", site, "_Z011.RData", sep=""))</pre>                            |
| 1033 | }                                                                                                  |
| 1034 | ### MODEL Z010                                                                                     |
| 1035 | mZ010<-function(){                                                                                 |
| 1036 | init.funZ010 <-function(){                                                                         |
| 1037 | list("tau_l" = rexp(1,10), "tau_P" = rexp(1,10), "beta" = rnorm(1,0,1), "gamma" =                  |
| 1038 | rnorm(1,0,1), "delta" = rnorm(1,0,1), "theta0" = rnorm(1,0,1),                                     |
| 1039 | "effet_I"=rnorm(dim1,0,1),"effet_P"=rnorm(dim2,0,1), "inter"=inter0)                               |
| 1040 | }                                                                                                  |
| 1041 | mod.Z010<<-jags(inits=init.funZ010,model.file = "modelZ010_code.txt",data =                        |
| 1042 | list("visit","ab_I","ab_P","dim1","dim2"),parameters.to.save =                                     |
| 1043 | c("mu","effet_I","effet_P","tau_I","tau_P","gamma","delta","beta","theta0","loglik"),n.chains = 1, |
| 1044 | n.iter=1000000, n.burnin = 250000, n.thin = 250)                                                   |
| 1045 | mod.Z010.mcmc<-as.mcmc(mod.Z010)                                                                   |
| 1046 | mZ010<-mod.Z010\$BUGSoutput\$sims.list                                                             |
| 1047 | mZ010.deviance<-mZ010\$deviance                                                                    |
| 1048 | mZ010.loglik<-mZ010\$loglik                                                                        |
| 1049 | dimSEM<-dim(mZ010.loglik)[1]                                                                       |
| 1050 | list.mZ010<-sapply(1:dimSEM,function(x) matrix(mZ010.loglik[x,,],nrow=dim1*dim2))                  |
| 1051 | list.tmZ010<-(t(list.mZ010))                                                                       |
| 1052 | mZ010.loo<-loo(list.tmZ010)                                                                        |
| 1053 | mZ010.loo                                                                                          |
| 1054 | <pre>loo_file&lt;-paste(dossier, "/", site, "_Z010_loo.txt", sep="")</pre>                         |
|      | 54<br>Supplementary Information: Phenology and plant-hoverfly interactions                         |

| 1055 | write_values("mZ010", app=T, loo_file)                                                               |
|------|----------------------------------------------------------------------------------------------------|
| 1056 | mZ010_loo_pointwise<-mZ010.loo\$pointwise                                                            |
| 1057 | mZ010_loo_pareto_k<-mZ010.loo\$pareto_k                                                              |
| 1058 | mZ010.loo\$pareto_k<-NULL                                                                            |
| 1059 | mZ010.loo\$pointwise<-NULL                                                                           |
| 1060 | write_values(as.matrix(mZ010.loo), app=T, loo_file)                                                  |
| 1061 | <pre>save.image(paste(dossier, "/", site, "_Z010.RData", sep=""))</pre>                              |
| 1062 | }                                                                                                    |
| 1063 | ### MODEL Z09                                                                                        |
| 1064 | mZ09<-function(){                                                                                    |
| 1065 | init.funZ09 <-function(){                                                                            |
| 1066 | list("tau_l" = rexp(1,10), "tau_P" = rexp(1,10), "beta" = rnorm(1,0,1), "delta" = rnorm(1,0,1),      |
| 1067 | "theta0" = rnorm(1,0,1), "epsilon" = rnorm(1,0,1),                                                   |
| 1068 | "effet_I"=rnorm(dim1,0,1),"effet_P"=rnorm(dim2,0,1), "inter"=inter0)                                 |
| 1069 | }                                                                                                    |
| 1070 | mod.Z09<<-jags(inits=init.funZ09,model.file = "modelZ09_code.txt",data =                             |
| 1071 | list("cooc","visit","ab_P","dim1","dim2"),parameters.to.save =                                       |
| 1072 | c("mu","effet_I","effet_P","tau_I","tau_P","delta","beta","theta0","epsilon","loglik"),n.chains = 1, |
| 1073 | n.iter=1000000, n.burnin = 250000, n.thin = 250)                                                     |
| 1074 | mod.Z09.mcmc<-as.mcmc(mod.Z09)                                                                       |
| 1075 | mZ09<-mod.Z09\$BUGSoutput\$sims.list                                                                 |
| 1076 | mZ09.deviance<-mZ09\$deviance                                                                        |
| 1077 | mZ09.loglik<-mZ09\$loglik                                                                            |
| 1078 | dimSEM<-dim(mZ09.loglik)[1]                                                                          |
| 1079 | list.mZ09<-sapply(1:dimSEM,function(x) matrix(mZ09.loglik[x,,],nrow=dim1*dim2))                      |
| 1080 | list.tmZ09<-(t(list.mZ09))                                                                           |
|      | 55<br>Supplementary Information: Phenology and plant-hoverfly interactions                           |

| 1081 | mZ09.loo<-loo(list.tmZ09)                                                                            |
|------|----------------------------------------------------------------------------------------------------|
| 1082 | mZ09.loo                                                                                             |
| 1083 | loo_file<-paste(dossier, "/", site, "_Z09_loo.txt", sep="")                                          |
| 1084 | write_values("mZ09", app=T, loo_file)                                                                |
| 1085 | mZ09_loo_pointwise<-mZ09.loo\$pointwise                                                              |
| 1086 | mZ09_loo_pareto_k<-mZ09.loo\$pareto_k                                                                |
| 1087 | mZ09.loo\$pareto_k<-NULL                                                                             |
| 1088 | mZ09.loo\$pointwise<-NULL                                                                            |
| 1089 | write_values(as.matrix(mZ09.loo), app=T, loo_file)                                                   |
| 1090 | <pre>save.image(paste(dossier, "/", site, "_Z09.RData", sep=""))</pre>                               |
| 1091 | }                                                                                                    |
| 1092 | ### MODEL Z08                                                                                        |
| 1093 | mZ08<-function(){                                                                                    |
| 1094 | init.funZ08 <-function(){                                                                            |
| 1095 | list("tau_I" = rexp(1,10), "tau_P" = rexp(1,10), "beta" = rnorm(1,0,1), "gamma" =                    |
| 1096 | rnorm(1,0,1), "theta0" = rnorm(1,0,1), "epsilon" = rnorm(1,0,1),                                     |
| 1097 | "effet_I"=rnorm(dim1,0,1),"effet_P"=rnorm(dim2,0,1), "inter"=inter0)                                 |
| 1098 | }                                                                                                    |
| 1099 | mod.Z08<<-jags(inits=init.funZ08,model.file = "modelZ08_code.txt",data =                             |
| 1100 | list("cooc","visit","ab_l","dim1","dim2"),parameters.to.save =                                       |
| 1101 | c("mu","effet_I","effet_P","tau_I","tau_P","gamma","beta","theta0","epsilon","loglik"),n.chains = 1, |
| 1102 | n.iter=1000000, n.burnin = 250000, n.thin = 250)                                                     |
| 1103 | mod.Z08.mcmc<-as.mcmc(mod.Z08)                                                                       |
| 1104 | mZ08<-mod.Z08\$BUGSoutput\$sims.list                                                                 |
| 1105 | mZ08.deviance<-mZ08\$deviance                                                                        |
| 1106 | mZ08.loglik<-mZ08\$loglik                                                                            |
|      | 56                                                                                                   |

| 1107 | dimSEM<-dim(mZ08.loglik)[1]                                                                        |
|------|----------------------------------------------------------------------------------------------------|
| 1108 | list.mZ08<-sapply(1:dimSEM,function(x) matrix(mZ08.loglik[x,,],nrow=dim1*dim2))                    |
| 1109 | list.tmZ08<-(t(list.mZ08))                                                                         |
| 1110 | mZ08.loo<-loo(list.tmZ08)                                                                          |
| 1111 | mZ08.loo                                                                                           |
| 1112 | loo_file<-paste(dossier, "/", site, "_Z08_loo.txt", sep="")                                        |
| 1113 | write_values("mZ08", app=T, loo_file)                                                              |
| 1114 | mZ08_loo_pointwise<-mZ08.loo\$pointwise                                                            |
| 1115 | mZ08_loo_pareto_k<-mZ08.loo\$pareto_k                                                              |
| 1116 | mZ08.loo\$pareto_k<-NULL                                                                           |
| 1117 | mZ08.loo\$pointwise<-NULL                                                                          |
| 1118 | write_values(as.matrix(mZ08.loo), app=T, loo_file)                                                 |
| 1119 | <pre>save.image(paste(dossier, "/", site, "_Z08.RData", sep=""))</pre>                             |
| 1120 | }                                                                                                  |
| 1121 | ### MODEL 207                                                                                      |
| 1122 | mZ07<-function(){                                                                                  |
| 1123 | init.funZ07 <-function(){                                                                          |
| 1124 | list("tau_I" = rexp(1,10), "tau_P" = rexp(1,10), "alpha" = 0.1,"beta" = rnorm(1,0,1), "delta" =    |
| 1125 | rnorm(1,0,1), "theta0" = rnorm(1,0,1), "effet_I"=rnorm(dim1,0,1),"effet_P"=rnorm(dim2,0,1),        |
| 1126 | "inter"=inter0)                                                                                    |
| 1127 | }                                                                                                  |
| 1128 | mod.Z07<<-jags(inits=init.funZ07,model.file = "modelZ07_code.txt",data =                           |
| 1129 | list("cooc","visit","ab_P","dim1","dim2"),parameters.to.save =                                     |
| 1130 | c("mu","effet_I","effet_P","tau_I","tau_P","alpha","delta","beta","theta0","loglik"),n.chains = 1, |
| 1131 | n.iter=1000000, n.burnin = 250000, n.thin = 250)                                                   |
| 1132 | mod.Z07.mcmc<-as.mcmc(mod.Z07)                                                                     |
|      | 57<br>Supplementary Information: Phenology and plant-hoverfly interactions                         |

| 1133 | mZ07<-mod.Z07\$BUGSoutput\$sims.list                                                          |
|------|-----------------------------------------------------------------------------------------------|
| 1134 | mZ07.deviance<-mZ07\$deviance                                                                 |
| 1135 | mZ07.loglik<-mZ07\$loglik                                                                     |
| 1136 | dimSEM<-dim(mZ07.loglik)[1]                                                                   |
| 1137 | list.mZ07<-sapply(1:dimSEM,function(x) matrix(mZ07.loglik[x,,],nrow=dim1*dim2))               |
| 1138 | list.tmZ07<-(t(list.mZ07))                                                                    |
| 1139 | mZ07.loo<-loo(list.tmZ07)                                                                     |
| 1140 | mZ07.loo                                                                                      |
| 1141 | loo_file<-paste(dossier, "/", site, "_Z07_loo.txt", sep="")                                   |
| 1142 | write_values("mZ07", app=T, loo_file)                                                         |
| 1143 | mZ07_loo_pointwise<-mZ07.loo\$pointwise                                                       |
| 1144 | mZ07_loo_pareto_k<-mZ07.loo\$pareto_k                                                         |
| 1145 | mZ07.loo\$pareto_k<-NULL                                                                      |
| 1146 | mZ07.loo\$pointwise<-NULL                                                                     |
| 1147 | write_values(as.matrix(mZ07.loo), app=T, loo_file)                                            |
| 1148 | <pre>save.image(paste(dossier, "/", site, "_Z07.RData", sep=""))</pre>                        |
| 1149 | }                                                                                             |
| 1150 | ### MODEL Z06                                                                                 |
| 1151 | mZ06<-function(){                                                                             |
| 1152 | init.funZ06 <-function(){                                                                     |
| 1153 | list("tau_I" = rexp(1,10), "tau_P" = rexp(1,10), "alpha" = 0.1,"beta" = rnorm(1,0,1), "gamma" |
| 1154 | = rnorm(1,0,1), "theta0" = rnorm(1,0,1), "effet_I"=rnorm(dim1,0,1),"effet_P"=rnorm(dim2,0,1), |
| 1155 | "inter"=inter0)                                                                               |
| 1156 | }                                                                                             |
| 1157 | mod.Z06<<-jags(inits=init.funZ06,model.file = "modelZ06_code.txt",data =                      |
| 1158 | list("cooc","visit","ab_I","dim1","dim2"),parameters.to.save =                                |
|      | 58<br>Supplementary Information: Phenology and plant-hoverfly interactions                    |

| 1159 | c("mu","effet_I","effet_P","tau_I","tau_P","alpha","gamma","beta","theta0","loglik"),n.chains = 1, |
|------|----------------------------------------------------------------------------------------------------|
| 1160 | n.iter=1000000, n.burnin = 250000, n.thin = 250)                                                   |
| 1161 | mod.Z06.mcmc<-as.mcmc(mod.Z06)                                                                     |
| 1162 | mZ06<-mod.Z06\$BUGSoutput\$sims.list                                                               |
| 1163 | mZ06.deviance<-mZ06\$deviance                                                                      |
| 1164 | mZ06.loglik<-mZ06\$loglik                                                                          |
| 1165 | dimSEM<-dim(mZ06.loglik)[1]                                                                        |
| 1166 | list.mZ06<-sapply(1:dimSEM,function(x) matrix(mZ06.loglik[x,,],nrow=dim1*dim2))                    |
| 1167 | list.tmZ06<-(t(list.mZ06))                                                                         |
| 1168 | mZ06.loo<-loo(list.tmZ06)                                                                          |
| 1169 | mZ06.loo                                                                                           |
| 1170 | loo_file<-paste(dossier, "/", site, "_Z06_loo.txt", sep="")                                        |
| 1171 | write_values("mZ06", app=T, loo_file)                                                              |
| 1172 | mZ06_loo_pointwise<-mZ06.loo\$pointwise                                                            |
| 1173 | mZ06_loo_pareto_k<-mZ06.loo\$pareto_k                                                              |
| 1174 | mZ06.loo\$pareto_k<-NULL                                                                           |
| 1175 | mZ06.loo\$pointwise<-NULL                                                                          |
| 1176 | write_values(as.matrix(mZ06.loo), app=T, loo_file)                                                 |
| 1177 | <pre>save.image(paste(dossier, "/", site, "_Z06.RData", sep=""))</pre>                             |
| 1178 | }                                                                                                  |
| 1179 | ### MODEL 205                                                                                      |
| 1180 | mZ05<-function(){                                                                                  |
| 1181 | init.funZ05 <-function(){                                                                          |
| 1182 | list("tau_I" = rexp(1,10), "tau_P" = rexp(1,10), "alpha" = 0.1,"beta" = rnorm(1,0,1), "theta0"     |
| 1183 | = rnorm(1,0,1), "epsilon" = rnorm(1,0,1), "effet_I"=rnorm(dim1,0,1),"effet_P"=rnorm(dim2,0,1),     |
| 1184 | "inter"=inter0)                                                                                    |
|      | 59                                                                                                 |

| 1185 | }                                                                                                    |
|------|----------------------------------------------------------------------------------------------------|
| 1186 | mod.Z05<<-jags(inits=init.funZ05,model.file = "modelZ05_code.txt",data =                             |
| 1187 | list("cooc","visit","dim1","dim2"),parameters.to.save =                                              |
| 1188 | c("mu","effet_I","effet_P","tau_I","tau_P","alpha","beta","theta0","epsilon","loglik"),n.chains = 1, |
| 1189 | n.iter=1000000, n.burnin = 250000, n.thin = 250)                                                     |
| 1190 | mod.Z05.mcmc<-as.mcmc(mod.Z05)                                                                       |
| 1191 | mZ05<-mod.Z05\$BUGSoutput\$sims.list                                                                 |
| 1192 | mZ05.deviance<-mZ05\$deviance                                                                        |
| 1193 | mZ05.loglik<-mZ05\$loglik                                                                            |
| 1194 | dimSEM<-dim(mZ05.loglik)[1]                                                                          |
| 1195 | list.mZ05<-sapply(1:dimSEM,function(x) matrix(mZ05.loglik[x,,],nrow=dim1*dim2))                      |
| 1196 | list.tmZ05<-(t(list.mZ05))                                                                           |
| 1197 | mZ05.loo<-loo(list.tmZ05)                                                                            |
| 1198 | mZ05.loo                                                                                             |
| 1199 | <pre>loo_file&lt;-paste(dossier, "/", site, "_Z05_loo.txt", sep="")</pre>                            |
| 1200 | write_values("mZ05", app=T, loo_file)                                                                |
| 1201 | mZ05_loo_pointwise<-mZ05.loo\$pointwise                                                              |
| 1202 | mZ05_loo_pareto_k<-mZ05.loo\$pareto_k                                                                |
| 1203 | mZ05.loo\$pareto_k<-NULL                                                                             |
| 1204 | mZ05.loo\$pointwise<-NULL                                                                            |
| 1205 | write_values(as.matrix(mZ05.loo), app=T, loo_file)                                                   |
| 1206 | <pre>save.image(paste(dossier, "/", site, "_Z05.RData", sep=""))</pre>                               |
| 1207 | }                                                                                                    |
| 1208 | ### MODEL Z04                                                                                        |
| 1209 | mZ04<-function(){                                                                                    |
| 1210 | init.funZ04 <-function(){                                                                            |
|      | 60                                                                                                   |

| 1211 | list("tau_I" = rexp(1,10), "tau_P" = rexp(1,10), "beta" = rnorm(1,0,1), "gamma" =                     |
|------|----------------------------------------------------------------------------------------------------|
| 1212 | rnorm(1,0,1), "delta" = rnorm(1,0,1), "theta0" = rnorm(1,0,1), "epsilon" = rnorm(1,0,1),              |
| 1213 | "effet_I"=rnorm(dim1,0,1),"effet_P"=rnorm(dim2,0,1), "inter"=inter0)                                  |
| 1214 | }                                                                                                    |
| 1215 | mod.Z04<<-jags(inits=init.funZ04,model.file = "modelZ04_code.txt",data =                              |
| 1216 | list("cooc","visit","ab_I","ab_P","dim1","dim2"),parameters.to.save =                                 |
| 1217 | c("mu","effet_I","effet_P","tau_I","tau_P","gamma","delta","beta","theta0","epsilon","loglik"),n.chai |
| 1218 | ns = 1, n.iter=1000000, n.burnin = 250000, n.thin = 250)                                              |
| 1219 | mod.Z04.mcmc<-as.mcmc(mod.Z04)                                                                        |
| 1220 | mZ04<-mod.Z04\$BUGSoutput\$sims.list                                                                  |
| 1221 | mZ04.deviance<-mZ04\$deviance                                                                         |
| 1222 | mZ04.loglik<-mZ04\$loglik                                                                             |
| 1223 | dimSEM<-dim(mZ04.loglik)[1]                                                                           |
| 1224 | list.mZ04<-sapply(1:dimSEM,function(x) matrix(mZ04.loglik[x,,],nrow=dim1*dim2))                       |
| 1225 | list.tmZ04<-(t(list.mZ04))                                                                            |
| 1226 | mZ04.loo<-loo(list.tmZ04)                                                                             |
| 1227 | mZ04.loo                                                                                              |
| 1228 | <pre>loo_file&lt;-paste(dossier, "/", site, "_Z04_loo.txt", sep="")</pre>                             |
| 1229 | write_values("mZ04", app=T, loo_file)                                                                 |
| 1230 | mZ04_loo_pointwise<-mZ04.loo\$pointwise                                                               |
| 1231 | mZ04_loo_pareto_k<-mZ04.loo\$pareto_k                                                                 |
| 1232 | mZ04.loo\$pareto_k<-NULL                                                                              |
| 1233 | mZ04.loo\$pointwise<-NULL                                                                             |
| 1234 | write_values(as.matrix(mZ04.loo), app=T, loo_file)                                                    |
| 1235 | <pre>save.image(paste(dossier, "/", site, "_Z04.RData", sep=""))</pre>                                |
| 1236 | }                                                                                                    |

| 1239 | init.funZ03 <-function(){                                                                            |
|------|----------------------------------------------------------------------------------------------------|
| 1240 | list("tau_I" = rexp(1,10), "tau_P" = rexp(1,10), "alpha" = 0.1,"beta" = rnorm(1,0,1), "gamma"        |
| 1241 | = rnorm(1,0,1), "theta0" = rnorm(1,0,1), "epsilon" = rnorm(1,0,1),                                   |
| 1242 | "effet_I"=rnorm(dim1,0,1),"effet_P"=rnorm(dim2,0,1), "inter"=inter0)                                 |
| 1243 | }                                                                                                    |
| 1244 | mod.Z03<<-jags(inits=init.funZ03,model.file = "modelZ03_code.txt",data =                             |
| 1245 | list("cooc","visit","ab_I","dim1","dim2"),parameters.to.save =                                       |
| 1246 | c("mu","effet_I","effet_P","tau_I","tau_P","alpha","gamma","beta","theta0","epsilon","loglik"),n.cha |
| 1247 | ins = 1, n.iter=1000000, n.burnin = 250000, n.thin = 250)                                            |
| 1248 | mod.Z03.mcmc<-as.mcmc(mod.Z03)                                                                       |
| 1249 | mZ03<-mod.Z03\$BUGSoutput\$sims.list                                                                 |
| 1250 | mZ03.deviance<-mZ03\$deviance                                                                        |
| 1251 | mZ03.loglik<-mZ03\$loglik                                                                            |
| 1252 | dimSEM<-dim(mZ03.loglik)[1]                                                                          |
|      |                                                                                                    |

- 1253 list.mZ03<-sapply(1:dimSEM,function(x) matrix(mZ03.loglik[x,,],nrow=dim1\*dim2))
- 1254 list.tmZ03<-(t(list.mZ03))
- 1255 mZ03.loo<-loo(list.tmZ03)
- 1256 mZ03.loo

1238

### MODEL Z03

mZ03<-function(){

- 1257 loo\_file<-paste(dossier, "/", site, "\_Z03\_loo.txt", sep="")
- 1258 write\_values("mZ03", app=T, loo\_file)
- 1259 mZ03\_loo\_pointwise<-mZ03.loo\$pointwise
- 1260 mZ03\_loo\_pareto\_k<-mZ03.loo\$pareto\_k
- 1261 mZ03.loo\$pareto\_k<-NULL

1262 mZ03.loo\$pointwise<-NULL

62

| 1263 | write_values(as.matrix(mZ03.loo), app=T, loo_file)                                                     |
|------|----------------------------------------------------------------------------------------------------|
| 1264 | <pre>save.image(paste(dossier, "/", site, "_Z03.RData", sep=""))</pre>                                 |
| 1265 | }                                                                                                    |
| 1266 | ### MODEL Z02                                                                                          |
| 1267 | mZ02<-function(){                                                                                      |
| 1268 | init.funZ02 <-function(){                                                                              |
| 1269 | list("tau_l" = rexp(1,10), "tau_P" = rexp(1,10), "alpha" = 0.1, "beta" = rnorm(1,0,1), "delta" =       |
| 1270 | rnorm(1,0,1), "theta0" = rnorm(1,0,1), "epsilon" = rnorm(1,0,1),                                       |
| 1271 | "effet_I"=rnorm(dim1,0,1),"effet_P"=rnorm(dim2,0,1), "inter"=inter0)                                   |
| 1272 | }                                                                                                    |
| 1273 | mod.Z02<<-jags(inits=init.funZ02,model.file = "modelZ02_code.txt",data =                               |
| 1274 | list("cooc","visit","ab_P","dim1","dim2"),parameters.to.save =                                         |
| 1275 | c("mu","effet_I","effet_P","tau_I","tau_P","alpha","delta","beta","theta0","epsilon","loglik"),n.chain |
| 1276 | s = 1, n.iter=1000000, n.burnin = 250000, n.thin = 250)                                                |
| 1277 | mod.Z02.mcmc<-as.mcmc(mod.Z02)                                                                         |
| 1278 | mZ02<-mod.Z02\$BUGSoutput\$sims.list                                                                   |
| 1279 | mZ02.deviance<-mZ02\$deviance                                                                          |
| 1280 | mZ02.loglik<-mZ02\$loglik                                                                              |
| 1281 | dimSEM<-dim(mZ02.loglik)[1]                                                                            |
| 1282 | list.mZ02<-sapply(1:dimSEM,function(x) matrix(mZ02.loglik[x,,],nrow=dim1*dim2))                        |
| 1283 | list.tmZ02<-(t(list.mZ02))                                                                             |
| 1284 | mZ02.loo<-loo(list.tmZ02)                                                                              |
| 1285 | mZ02.loo                                                                                               |
| 1286 | loo_file<-paste(dossier, "/", site, "_Z02_loo.txt", sep="")                                            |
| 1287 | write_values("mZ02", app=T, loo_file)                                                                  |
| 1288 | mZ02_loo_pointwise<-mZ02.loo\$pointwise                                                                |
|      | 63<br>Supplementary Information: Phenology and plant-hoverfly interactions                             |

| 1289 | mZ02_loo_pareto_k<-mZ02.loo\$pareto_k                                                                |
|------|----------------------------------------------------------------------------------------------------|
| 1290 | mZ02.loo\$pareto_k<-NULL                                                                             |
| 1291 | mZ02.loo\$pointwise<-NULL                                                                            |
| 1292 | write_values(as.matrix(mZ02.loo), app=T, loo_file)                                                   |
| 1293 | <pre>save.image(paste(dossier, "/", site, "_Z02.RData", sep=""))</pre>                               |
| 1294 | }                                                                                                    |
| 1295 | ### MODEL Z01                                                                                        |
| 1296 | mZ01<-function(){                                                                                    |
| 1297 | init.funZ01 <-function(){                                                                            |
| 1298 | list("tau_I" = rexp(1,10), "tau_P" = rexp(1,10), "alpha" = 0.1,"beta" = rnorm(1,0,1), "gamma"        |
| 1299 | = rnorm(1,0,1), "delta" = rnorm(1,0,1), "theta0" = rnorm(1,0,1),                                     |
| 1300 | "effet_I"=rnorm(dim1,0,1),"effet_P"=rnorm(dim2,0,1), "inter"=inter0)                                 |
| 1301 | }                                                                                                    |
| 1302 | mod.Z01<<-jags(inits=init.funZ01,model.file = "modelZ01_code.txt",data =                             |
| 1303 | list("cooc","visit","ab_I","ab_P", "dim1", "dim2"),parameters.to.save =                              |
| 1304 | c("mu","effet_I","effet_P","tau_I","tau_P","alpha","gamma","delta","beta","theta0","loglik"),n.chain |
| 1305 | s = 1, n.iter=1000000, n.burnin = 250000, n.thin = 250)                                              |
| 1306 | mod.Z01.mcmc<-as.mcmc(mod.Z01)                                                                       |
| 1307 | mZ01<-mod.Z01\$BUGSoutput\$sims.list                                                                 |
| 1308 | mZ01.deviance<-mZ01\$deviance                                                                        |
| 1309 | mZ01.loglik<-mZ01\$loglik                                                                            |
| 1310 | dimSEM<-dim(mZ01.loglik)[1]                                                                          |
| 1311 | list.mZ01<-sapply(1:dimSEM,function(x) matrix(mZ01.loglik[x,,],nrow=dim1*dim2))                      |
| 1312 | list.tmZ01<-(t(list.mZ01))                                                                           |
| 1313 | mZ01.loo<-loo(list.tmZ01)                                                                            |
| 1314 | mZ01.loo                                                                                             |
|      | 64                                                                                                   |

| 1315 | <pre>loo_file&lt;-paste(dossier, "/", site, "_Z01_loo.txt", sep="")</pre>                            |  |
|------|----------------------------------------------------------------------------------------------------|--|
| 1316 | write_values("mZ01", app=T, loo_file)                                                                |  |
| 1317 | mZ01_loo_pointwise<-mZ01.loo\$pointwise                                                              |  |
| 1318 | mZ01_loo_pareto_k<-mZ01.loo\$pareto_k                                                                |  |
| 1319 | mZ01.loo\$pareto_k<-NULL                                                                             |  |
| 1320 | mZ01.loo\$pointwise<-NULL                                                                            |  |
| 1321 | write_values(as.matrix(mZ01.loo), app=T, loo_file)                                                   |  |
| 1322 | <pre>save.image(paste(dossier, "/", site, "_Z01.RData", sep=""))</pre>                               |  |
| 1323 | }                                                                                                    |  |
| 1324 | ### MODEL Z00                                                                                        |  |
| 1325 | mZ00<-function(){                                                                                    |  |
| 1326 | init.funZ00 <-function(){                                                                            |  |
| 1327 | list("tau_I" = rexp(1,10), "tau_P" = rexp(1,10), "alpha" = 0.1, "beta" = rnorm(1,0,1), "gamma"       |  |
| 1328 | = rnorm(1,0,1), "delta" = rnorm(1,0,1), "theta0" = rnorm(1,0,1), "epsilon" = rnorm(1,0,1),           |  |
| 1329 | "effet_I"=rnorm(dim1,0,1),"effet_P"=rnorm(dim2,0,1), "inter"=inter0)                                 |  |
| 1330 | }                                                                                                    |  |
| 1331 | mod.Z00<<-jags(inits=init.funZ00,model.file = "modelZ00_code.txt",data =                             |  |
| 1332 | list("cooc","visit","ab_I","ab_P","dim1","dim2"),parameters.to.save =                                |  |
| 1333 | c("mu","effet_I","effet_P","tau_I","tau_P","alpha","gamma","delta","beta","theta0","epsilon","loglik |  |
| 1334 | "),n.chains = 1, n.iter=1000000, n.burnin = 250000, n.thin = 250)                                    |  |
| 1335 | mod.Z00.mcmc<-as.mcmc(mod.Z00)                                                                       |  |
| 1336 | mZ00<-mod.Z00\$BUGSoutput\$sims.list                                                                 |  |
| 1337 | mZ00.deviance<-mZ00\$deviance                                                                        |  |
| 1338 | mZ00.loglik<-mZ00\$loglik                                                                            |  |
| 1339 | dimSEM<-dim(mZ00.loglik)[1]                                                                          |  |
| 1340 | list.mZ00<-sapply(1:dimSEM,function(x) matrix(mZ00.loglik[x,,],nrow=dim1*dim2))                      |  |
|      | 65<br>Supplementary Information: Phenology and plant-hoverfly interactions                           |  |

| 1341 | list.tmZ00<-(t(list.mZ00))                                                  |  |
|------|-----------------------------------------------------------------------------|--|
| 1342 | mZ00.loo<-loo(list.tmZ00)                                                   |  |
| 1343 | mZ00.loo                                                                    |  |
| 1344 | <pre>loo_file&lt;-paste(dossier, "/", site, "_Z00_loo.txt", sep="")</pre>   |  |
| 1345 | write_values("mZ00", app=T, loo_file)                                       |  |
| 1346 | mZ00_loo_pointwise<-mZ00.loo\$pointwise                                     |  |
| 1347 | mZ00_loo_pareto_k<-mZ00.loo\$pareto_k                                       |  |
| 1348 | mZ00.loo\$pareto_k<-NULL                                                    |  |
| 1349 | mZ00.loo\$pointwise<-NULL                                                   |  |
| 1350 | write_values(as.matrix(mZ00.loo), app=T, loo_file)                          |  |
| 1351 | <pre>save.image(paste(dossier, "/", site, "_Z00.RData", sep=""))</pre>      |  |
| 1352 | }                                                                           |  |
| 1353 | ###### end model functions                                                  |  |
| 1354 | print("JOB DONE")                                                           |  |
| 1355 | *****                                                                       |  |
| 1356 | ### Network information (do not change) ###                                 |  |
| 1357 | *******                                                                     |  |
| 1358 | ######################################                                      |  |
| 1359 | #launch_modele<-function(){                                                 |  |
| 1360 | ntw<-read.table(paste(dossier, "/", site, "_ntw.txt", sep=""),              |  |
| 1361 | sep="\t",header=T,row.names=1)                                              |  |
| 1362 | dim1<-dim(ntw)[1]                                                           |  |
| 1363 | dim2<-dim(ntw)[2]                                                           |  |
| 1364 | web<-as.matrix(ntw,dim1,dim2)                                               |  |
| 1365 | <pre>inter0&lt;-dget(paste(dossier, "/", site, "_web_i.txt", sep=""))</pre> |  |
| 1366 | <pre>cooc&lt;-dget(paste(dossier, "/", site, "_co.txt", sep=""))</pre>      |  |
|      | 66<br>Supplementary Information: Phenology and plant-hoverfly interactions  |  |
|      |                                                                             |  |

| 1367 | visit<-read.table(paste(dossier, "/", site, "_ntw.txt", sep=""),sep="\t",header=T)        |
|------|-------------------------------------------------------------------------------------------|
| 1368 | visit<-as.matrix(visit)                                                                   |
| 1369 | abundancel<-read.table(paste(dossier, "/", site, "_abl.txt", sep=""), sep="\t", header=T) |
| 1370 | ab_I <- log(abundancel[,2])                                                               |
| 1371 | abundanceP<-read.table(paste(dossier, "/", site, "_abP.txt", sep=""), sep="\t", header=T) |
| 1372 | ab_P <- log(abundanceP[,2])                                                               |
| 1373 | if(opt\$modele == "all")                                                                  |
| 1374 | {                                                                                         |
| 1375 | print("modele: all")                                                                      |
| 1376 | for(i in 0:15)                                                                            |
| 1377 | {                                                                                         |
| 1378 | <pre>print(paste("COMPUTING MODELE ", i, "\n", sep=""))</pre>                             |
| 1379 | mod<-eval(parse(text=paste("mZ0", i, sep="")))                                            |
| 1380 | mod()                                                                                     |
| 1381 |                                                                                           |
| 1382 | }                                                                                         |
| 1383 | }else{                                                                                    |
| 1384 | print(paste("modele: ", opt\$modele), sep="")                                             |
| 1385 | mod<-eval(parse(text=paste("m", opt\$modele, sep=""))) #recupération de la                |
| 1386 | fonction du modele                                                                        |
| 1387 | mod()                                                                                     |
| 1388 | }                                                                                         |
| 1389 | #### end model execution                                                                  |
| 1390 | #launch_modele()                                                                          |
| 1391 |                                                                                           |
| 1392 | ######################################                                                    |
|      | 67<br>Supplementary Information: Phenology and plant-hoverfly interactions                |
|      |                                                                                           |

| 1393 | library(optparse)                                                                                    |  |
|------|----------------------------------------------------------------------------------------------------|--|
| 1394 | option_list = list(                                                                                  |  |
| 1395 | make_option(c("-d", "dir"), type="character", default=NULL, help="model directory",                  |  |
| 1396 | metavar="character"),                                                                                |  |
| 1397 | make_option(c("-s", "site"), type="character", default=NULL, help="site name",                       |  |
| 1398 | metavar="character"))                                                                                |  |
| 1399 | <pre>opt_parser = OptionParser(option_list=option_list);</pre>                                       |  |
| 1400 | opt = parse_args(opt_parser);                                                                        |  |
| 1401 | rdata<-list.files(opt\$dir, pattern="*_Z015.RData")                                                  |  |
| 1402 | load(paste(opt\$dir, "/", rdata, sep="")) #chargement du RData qui contient tous les modèles pour un |  |
| 1403 | site donné                                                                                           |  |
| 1404 | print(paste("RData ", rdata, " loaded", sep=""))                                                     |  |
| 1405 | for(mod in ls(pattern="mod.Z0*"))                                                                    |  |
| 1406 | {                                                                                                    |  |
| 1407 | <pre>print(paste("getting values from ", mod, sep=""))</pre>                                         |  |
| 1408 | model<-eval(parse(text=mod))                                                                         |  |
| 1409 | if(is.null(model\$BUGSoutput\$mean\$alpha)){model\$BUGSoutput\$mean\$alpha<-NA}                      |  |
| 1410 | if(is.null(model\$BUGSoutput\$mean\$beta)){model\$BUGSoutput\$mean\$beta<-NA}                        |  |
| 1411 | if(is.null(model\$BUGSoutput\$mean\$delta)){model\$BUGSoutput\$mean\$delta<-NA}                      |  |
| 1412 | if(is.null(model\$BUGSoutput\$mean\$epsilon)){model\$BUGSoutput\$mean\$epsilon<-NA}                  |  |
| 1413 | if(is.null(model\$BUGSoutput\$mean\$gamma)){model\$BUGSoutput\$mean\$gamma<-NA}                      |  |
| 1414 | val<-matrix(c(model\$BUGSoutput\$mean\$alpha, model\$BUGSoutput\$mean\$beta,                         |  |
| 1415 | model\$BUGSoutput\$mean\$delta, model\$BUGSoutput\$mean\$epsilon,                                    |  |
| 1416 | model\$BUGSoutput\$mean\$gamma), 1, 5, dimnames=list("values", c("alpha", "beta", "delta",           |  |
| 1417 | "epsilon", "gamma")))                                                                                |  |

write.table(val, file=paste(opt\$dir, "/", opt\$site, "\_", mod, "\_values.txt", sep=""), quote=F, 1418

sep="\t", row.names=F, col.names=T) 1419

1420 }

1421

## 1422 Appendix S3: Modularity and latent block model analysis

| 1423 | We calculated the modularity of the network using the <code>cluster_leading_eigen</code> method for   |
|------|----------------------------------------------------------------------------------------------------|
| 1424 | modularity optimization implemented in the $igraph$ package (Csardi and Nepusz 2006, Newman           |
| 1425 | 2006). We then performed latent block models (LBM) using the ${\tt BM\_poisson}$ method for           |
| 1426 | quantitative network data implemented in the blockmodels package (Leger et al. 2015). Blocks          |
| 1427 | are calculated separately for the two groups (insect and plant) based on the number of visits (i.e. a |
| 1428 | weighted network). The algorithm finds the best divisions of insects and plants through fitting one   |
| 1429 | Poisson parameter in each block of the visit matrix, thus essentially maximizing the ICL (Integrated  |
| 1430 | Completed Likelihood; Biernacki et al. 2000, Daudin et al. 2007).                                     |
| 1431 |                                                                                                    |
| 1432 | library(bipartite)                                                                                    |
| 1433 | library(vegan)                                                                                        |
| 1434 | library(igraph)                                                                                       |
| 1435 | library(dummies)                                                                                      |

- 1436 library(blockmodels)
- 1437 library(ade4)
- 1438 library(fields)
- 1439
- 1440 #site data (ex: Bois de Fontaret, BFs)
- 1441 BFs<-read.table("ntwBFs.txt",header=T,sep="\t")
- 1442 webBFs <- as.matrix(BFs)
- 1444 BFs.graph.bin<-graph\_from\_incidence\_matrix(webBFs,multiple=F) #binary
- 1445 BFs.bin.cle<-cluster\_leading\_eigen(BFs.graph.bin)
- 1446 BFs.bin.cle
- 1447 #get phenology overlap matrix

| 1448 | coBF<-dget("coBFs.txt") |
|------|-------------------------|
|------|-------------------------|

1449 bmi\_BFs<-BM\_poisson('LBM', webBFs) 1450 1451 bmi\_BFs\$estimate() numi\_BFs<-which.max(bmi\_BFs\$ICL) 1452 1453 densi\_BFs<-sum(webBFs)/(nrow(webBFs)\*ncol(webBFs)) 1454 probi\_BFs<-bmi\_BFs\$model\_parameters[[numi\_BFs]]\$lambda 1455 row.nb.gpi<-nrow(probi\_BFs) 1456 col.nb.gpi<-ncol(probi\_BFs) 1457 prob.rowi<-bmi\_BFs\$memberships[[numi\_BFs]]\$Z1 1458 hh.namei<-rownames(webBFs) 1459 mbrshp.hhi<-apply(prob.rowi,1,which.max) 1460 ls.freq.rowi<-rowSums(webBFs) res.hhi<-cbind.data.frame(hh.namei=hh.namei, mbrshp.hhi=mbrshp.hhi, freq.hhi=ls.freq.rowi) 1461 1462 res.hh.ordi<-res.hhi[order(res.hhi\$freq.hhi),] 1463 cpt=0 1464 for(k in 1: (nrow(res.hh.ordi)-1)) 1465 { if (res.hh.ordi\$mbrshp.hhi[k] !=res.hh.ordi\$mbrshp.hhi[k+1]) cpt=cpt+1 1466 1467 } 1468 nb.diff.hhi=cpt-(length(levels(as.factor(res.hh.ordi\$mbrshp.hhi)))-1) 1469 #write tables write.table(res.hh.ordi,sep="\t",row.names=FALSE) 1470 prob.coli<-bmi\_BFs\$memberships[[numi\_BFs]]\$Z2 1471 1472 sp.namei<-colnames(webBFs)</pre> mbrshp.spi<-apply(prob.coli,1,which.max) 1473 71 Supplementary Information: Phenology and plant-hoverfly interactions

| 1474                                                                 | ls.freq.coli<-colSums(webBFs)                                                                                                    |
|----------------------------------------------------------------------|----------------------------------------------------------------------------------------------------|
| 1475                                                                 | res.spi<-cbind.data.frame(sp.namei=sp.namei, mbrshp.spi=mbrshp.spi, freq.spi=ls.freq.coli)                                                                                                    |
| 1476                                                                 | res.sp.ordi<-res.spi[order(res.spi\$freq.spi),]                                                                                                    |
| 1477                                                                 | cpt=0                                                                                                    |
| 1478                                                                 | for (k in 1: (nrow(res.sp.ordi)-1))                                                                                                    |
| 1479                                                                 | {                                                                                                    |
| 1480                                                                 | if(res.sp.ordi\$mbrshp.spi[k] !=res.sp.ordi\$mbrshp.spi[k+1]) cpt=cpt+1                                                                                                    |
| 1481                                                                 | }                                                                                                    |
| 1482                                                                 | nb.diff.spi=cpt-(length(levels(as.factor(res.sp.ordi\$mbrshp.spi)))-1)                                                                                                    |
| 1483                                                                 | res.sp.ord2i=res.spi[order(res.spi\$mbrshp.spi),]                                                                                                    |
| 1484                                                                 | write.table(res.sp.ordi,sep="\t",row.names=FALSE)                                                                                                    |
| 1485                                                                 | write.table(probi_BFs,file="_prob_BFs",sep="\t",row.names=FALSE)                                                                                                    |
| 1486                                                                 |                                                                                                    |
| 1487                                                                 | ######################################                                                                                                    |
|                                                                      |                                                                                                    |
| 1488                                                                 | par(mfrow=c(1,1))                                                                                                    |
| 1488<br>1489                                                         | par(mfrow=c(1,1))<br>webBFs2<-webBFs                                                                                                    |
|                                                                      |                                                                                                    |
| 1489                                                                 | webBFs2<-webBFs                                                                                                    |
| 1489<br>1490                                                         | webBFs2<-webBFs<br>webBFs[which(webBFs>1)]=1                                                                                                    |
| 1489<br>1490<br>1491                                                 | webBFs2<-webBFs<br>webBFs[which(webBFs>1)]=1<br>nb.row=nrow(webBFs)                                                                                                    |
| 1489<br>1490<br>1491<br>1492                                         | webBFs2<-webBFs<br>webBFs[which(webBFs>1)]=1<br>nb.row=nrow(webBFs)<br>nb.col=ncol(webBFs)                                                                                                    |
| 1489<br>1490<br>1491<br>1492<br>1493                                 | webBFs2<-webBFs<br>webBFs[which(webBFs>1)]=1<br>nb.row=nrow(webBFs)<br>nb.col=ncol(webBFs)<br>nds=webBFs                                                                                                    |
| 1489<br>1490<br>1491<br>1492<br>1493<br>1494                         | webBFs2<-webBFs<br>webBFs[which(webBFs>1)]=1<br>nb.row=nrow(webBFs)<br>nb.col=ncol(webBFs)<br>nds=webBFs<br>nps=coBF                                                                                                    |
| 1489<br>1490<br>1491<br>1492<br>1493<br>1494<br>1495                 | <pre>webBFs2&lt;-webBFs webBFs[which(webBFs&gt;1)]=1 nb.row=nrow(webBFs) nb.col=ncol(webBFs) nds=webBFs nps=coBF res.prob=read.table("_prob_BFs",sep="\t",h=TRUE)</pre>                                                                                                    |
| 1489<br>1490<br>1491<br>1492<br>1493<br>1494<br>1495<br>1496         | <pre>webBFs2&lt;-webBFs webBFs[which(webBFs&gt;1)]=1 nb.row=nrow(webBFs) nb.col=ncol(webBFs) nds=webBFs nps=coBF res.prob=read.table("_prob_BFs",sep="\t",h=TRUE) ls.ord.col.prob=order(colSums(res.prob),decreasing=TRUE)</pre>                                                                     |
| 1489<br>1490<br>1491<br>1492<br>1493<br>1494<br>1495<br>1496<br>1497 | <pre>webBFs2&lt;-webBFs webBFs[which(webBFs&gt;1)]=1 nb.row=nrow(webBFs) nb.col=ncol(webBFs) nds=webBFs nds=webBFs nps=coBF res.prob=read.table("_prob_BFs",sep="\t",h=TRUE) ls.ord.col.prob=order(colSums(res.prob),decreasing=TRUE) ls.ord.row.prob=order(rowSums(res.prob),decreasing=TRUE)</pre> |

| 1500 | row.nb.gpi=length(levels(as.factor(res.hhi\$mbrshp.hhi)))                                  |
|------|--------------------------------------------------------------------------------------------|
| 1501 | res.hh.ord3i=NULL                                                                          |
| 1502 | for (h in ls.ord.row.prob)                                                                 |
| 1503 | {                                                                                          |
| 1504 | part=res.hh.ord2i[res.hh.ord2i\$mbrshp.hhi==h,]                                            |
| 1505 | part.ord=part[order(part\$freq.hhi,decreasing=TRUE),]                                      |
| 1506 | res.hh.ord3i=rbind.data.frame(res.hh.ord3i,part.ord)                                       |
| 1507 | }                                                                                          |
| 1508 | ls.ord.sp=sapply(res.spi\$mbrshp.spi,function(x) which (x==ls.ord.col.prob))               |
| 1509 | res.sp.ord2i=res.spi[order(ls.ord.sp),]                                                    |
| 1510 | col.nb.gb=length(levels(as.factor(res.spi\$mbrshp.spi)))                                   |
| 1511 | res.sp.ord3i=NULL                                                                          |
| 1512 | for (h in ls.ord.col.prob)                                                                 |
| 1513 | {                                                                                          |
| 1514 | part=res.sp.ord2i[res.sp.ord2i\$mbrshp.spi==h,]                                            |
| 1515 | part.ord=part[order(part\$freq.spi,decreasing=TRUE),]                                      |
| 1516 | res.sp.ord3i=rbind.data.frame(res.sp.ord3i,part.ord)                                       |
| 1517 | }                                                                                          |
| 1518 | nds=nds[as.character(res.hh.ord3i\$hh.namei),as.character(res.sp.ord3i\$sp.namei)]         |
| 1519 | nps=nps[as.character(res.hh.ord3i\$hh.namei),as.character(res.sp.ord3i\$sp.namei)]         |
| 1520 | webBFs2=webBFs2[as.character(res.hh.ord3i\$hh.namei),as.character(res.sp.ord3i\$sp.namei)] |
| 1521 |                                                                                            |
| 1522 | ######## Plot matrix with heatcolours and the number of visits ########                    |
| 1523 | visits<-matrix(webBFs2,nrow=dim(webBFs2)[1]*dim(webBFs2)[2],ncol=1)                        |
| 1524 | visits<-visits[which(visits>0)] #without the zeros                                         |
| 1525 | coord.function<-function(x,nI,nP){                                                         |
|      | 73 Supplementary Information: Phenology and plant-hoverfly interactions                    |

- 1526 c(((x-1)%%nl)+1,((x-1)%/%nl)+1)
- 1527
- 1528 func.plot.matrix<-function(x,y){
- 1529 indices<-which(x==1)
- 1530 min<-min(y)

}

- 1531 max<-max(y)
- 1532 yLabels<-rownames(x)
- 1533 xLabels<-colnames(x)
- 1534 title<-c("Bois de Fontaret")
- 1535 if(is.null(xLabels)){
- 1536 xLabels<-c(1:ncol(x))
- 1537
- 1538 if(is.null(yLabels)){

}

- 1539 yLabels<-c(1:nrow(x))
- 1540 }
- 1541 reverse<-nrow(x):1
- 1542 yLabels<-yLabels[reverse]
- 1543 y<-y[reverse,]
- 1544 image.plot(1:length(xLabels),1:length(yLabels),t(y),col=c("white",heat.colors(12)[12:1]), xlab="",
- 1545 ylab="",axes=FALSE,zlim=c(min,max))
- 1546 if(!is.null(title)){
- 1547 title(ylab="Insects", line=8, cex.lab=1)
- 1548 title(xlab="Plants", line=6, cex.lab=1.2)
- 1549 title("Bois de Fontaret")
- 1550 }
- 1551 axis(BELOW<-1,at=1:length(xLabels),labels=as.factor(as.character(xLabels)),las =2, cex.axis=0.6)

| 1552 | axis(LEFT<-2,at=1:length(yLabels), labels=as.factor(as.character(yLabels)),las= 2,cex.axis=0.6) |
|------|-------------------------------------------------------------------------------------------------|
| 1553 | axis(BELOW<-1,at=1:length(xLabels),labels=rep("",length(xLabels)),las =2,cex.axis=0.6)          |
| 1554 | axis(LEFT<-2,at=1:length(yLabels),labels=rep("",length(yLabels)),las=2,cex.axis<-0.6)           |
| 1555 | coo<-t(rbind(sapply(indices,function(xx) coord.function(xx,nrow(x),ncol(x)))))                  |
| 1556 | text(coo[,2],nrow(webBFs)+1-coo[,1],labels=visits, cex=0.6)                                     |
| 1557 | }                                                                                               |
| 1558 | func.plot.matrix(nds,nps)                                                                       |
| 1559 | ####### Black lines to delimit blocks in the plot ######                                        |
| 1560 | if (row.nb.gpi>1)                                                                               |
| 1561 | {                                                                                               |
| 1562 | ls.class=as.numeric(as.data.frame(table(res.hh.ord2i\$mbrshp.hhi))[ls.ord.row.prob,2])          |
| 1563 | ls.cum=sum(ls.class)-cumsum(ls.class)                                                           |
| 1564 | abline(h=ls.cum+0.5,col="grey20", lwd=3)                                                        |
| 1565 | }                                                                                               |
| 1566 | if (col.nb.gpi>1)                                                                               |
| 1567 | {                                                                                               |
| 1568 | ls.class=as.numeric(as.data.frame(table(res.sp.ord2i\$mbrshp.spi))[ls.ord.col.prob,2])          |
| 1569 | ls.cum=cumsum(ls.class)                                                                         |
| 1570 | abline(v=ls.cum+0.5,col="grey20", lwd=3)                                                        |
| 1571 | }                                                                                               |